ORACLE®

# Graal

Christian Wimmer

VM Research Group, Oracle Labs

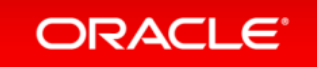

Copyright © 2015, Oracle and/or its affiliates. All rights reserved. |

#### Safe Harbor Statement

The following is intended to provide some insight into a line of research in Oracle Labs. It is intended for information purposes only, and may not be incorporated into any contract. It is not a commitment to deliver any material, code, or functionality, and should not be relied upon in making purchasing decisions. The development, release, and timing of any features or functionality described in connection with any Oracle product or service remains at the sole discretion of Oracle. Any views expressed in this presentation are my own and do not necessarily reflect the views of Oracle.

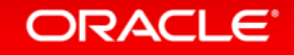

### Tutorial Outline

- Key distinguishing features of Graal, a high-performance dynamic compiler for Java written in Java
- Introduction to the Graal intermediate representation: structure, instructions, and optimization phases
- Speculative optimizations: first-class support for optimistic optimizations and deoptimization
- Graal API: separation of the compiler from the VM
- Snippets: expressing high-level semantics in low-level Java code
- Compiler intrinsics: use all your hardware instructions with Graal
- Using Graal for static analysis
- Custom compilations with Graal: integration of the compiler with an application or library
- Graal as a compiler for dynamic programming languages in the Truffle framework

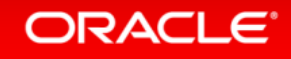

### What is Graal?

- A high-performance optimizing JIT compiler for the Java HotSpot VM – Written in Java and benefitting from Java's annotation and metaprogramming
- A modular platform to experiment with new compiler optimizations
- A customizable and targetable compiler that you can invoke from Java – Compile what you want, the way you want
- A platform for speculative optimization of managed languages – Especially dynamic programming languages benefit from speculation
- A platform for static analysis of Java bytecodes

#### ORACI E

### Key Features of Graal

- Designed for speculative optimizations and deoptimization – Metadata for deoptimization is propagated through all optimization phases
- Designed for exact garbage collection – Read/write barriers, pointer maps for garbage collector
- Aggressive high-level optimizations
	- Example: partial escape analysis
- Modular architecture
	- Compiler-VM separation
- Written in Java to lower the entry barrier
	- Graal compiling and optimizing itself is also a good optimization opportunity

### Getting Started

#### Get and build the source code:

\$ hg clone http://hg.openjdk.java.net/graal/graal \$ cd graal \$ ./mx.sh build

#### Run the Graal VM:

\$ ./mx.sh vm -version

#### Generate Eclipse and NetBeans projects:

\$ ./mx.sh ideinit

#### Run the whitebox unit tests

\$ ./mx.sh unittest

#### Run a specific unit test in the Java debugger

\$ ./mx.sh –d unittest GraalTutorial#testStringHashCode

**mx is our script to simplify building and execution**

**Configuration "graal" for JIT compilations with Graal**

**Configuration "server" for unittest, static analysis, custom compilations from application**

**Operating Systems: Windows, Linux, MacOS, Solaris**

**Architectures: Intel 64-bit, Sparc (experimental)**

**Use the predefined Eclipse launch configuration to connect to the Graal VM**

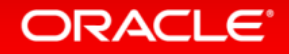

### Mixed-Mode Execution

#### Default configuration of Java HotSpot VM in production:

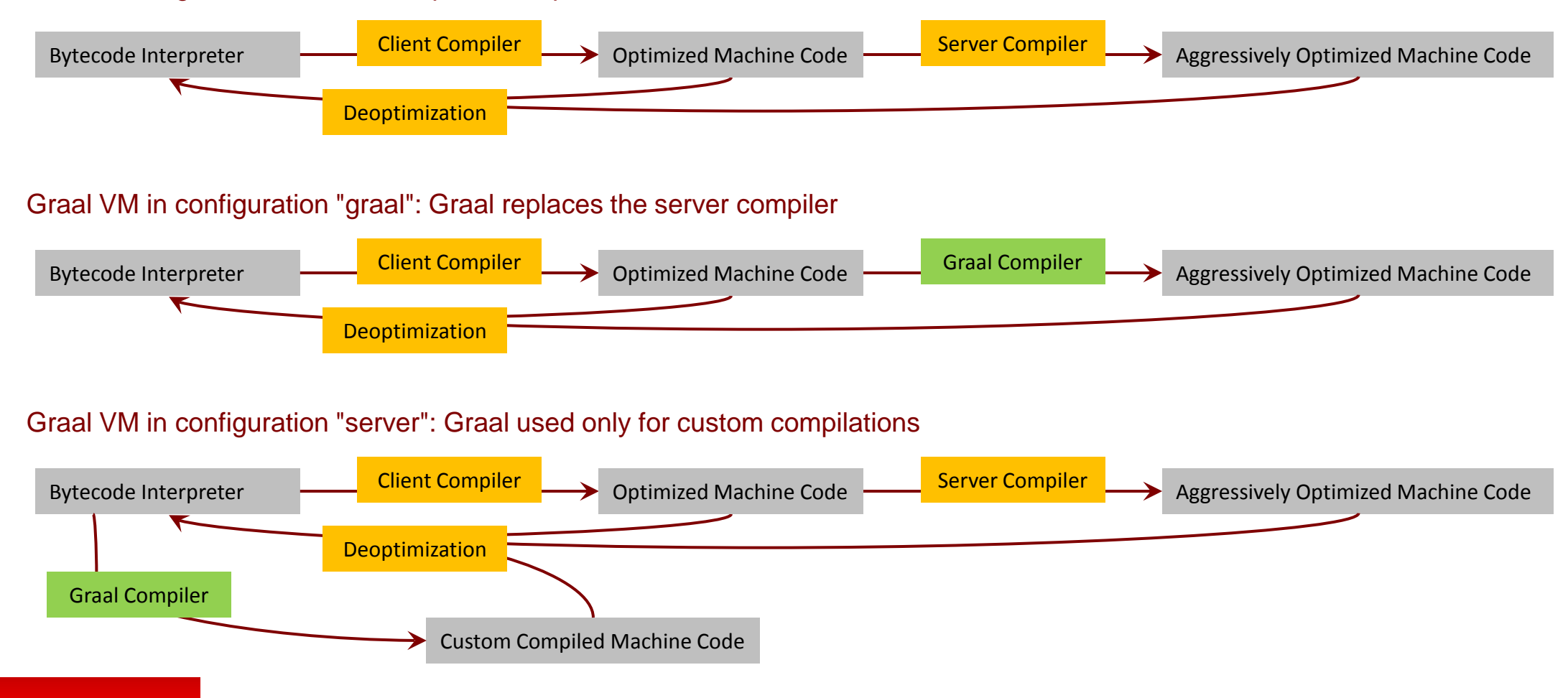

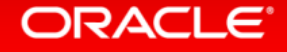

### Compiler-VM Separation

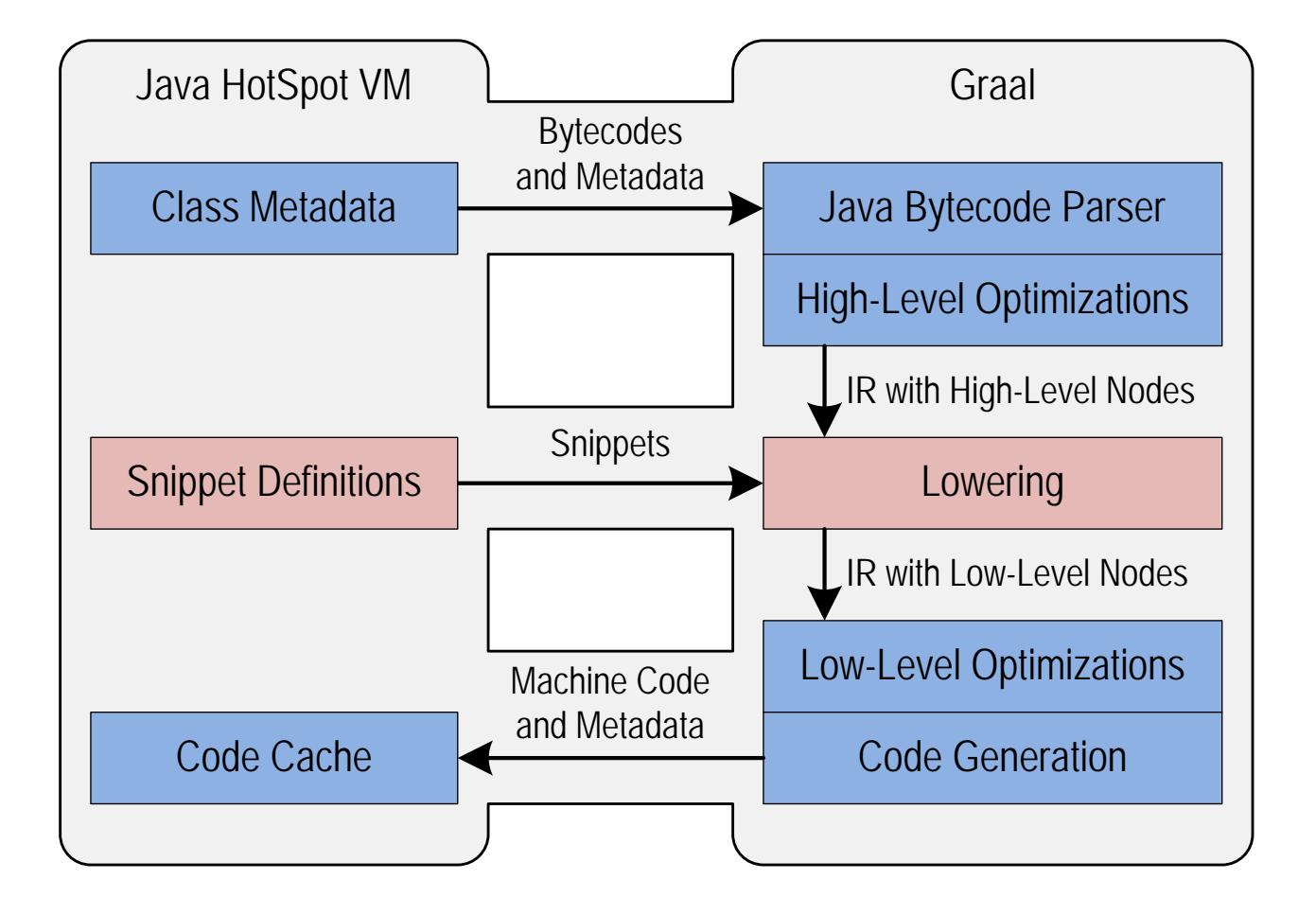

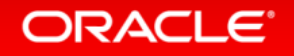

### Default Compilation Pipeline

- Java bytecode parser
- Front end: graph based intermediate representation (IR) in static single assignment (SSA) form
	- High Tier
		- Method inlining
		- Partial escape analysis
		- Lowering using snippets
	- Mid Tier
		- Memory optimizations
		- Lowering using snippets
	- Low Tier
- Back end: register based low-level IR (LIR)
	- Register allocation
	- Peephole optimizations
- Machine code generation

**Source code reference: GraalCompiler.compile()**

#### **ORACLE**

### Graal Benchmark Results

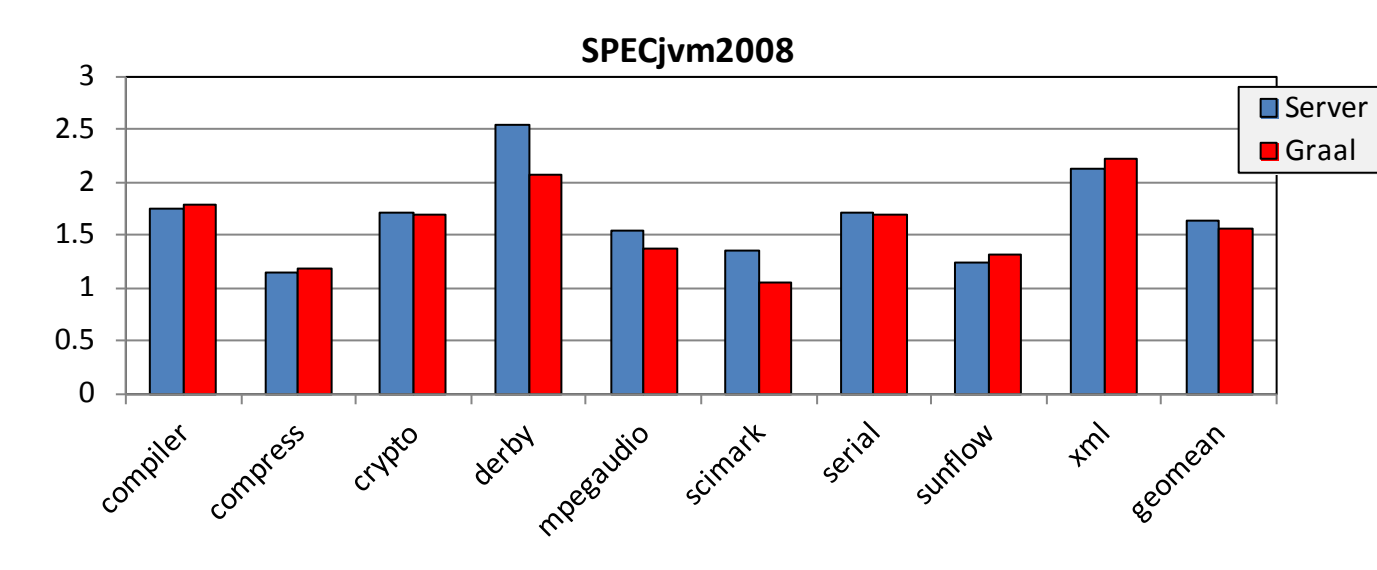

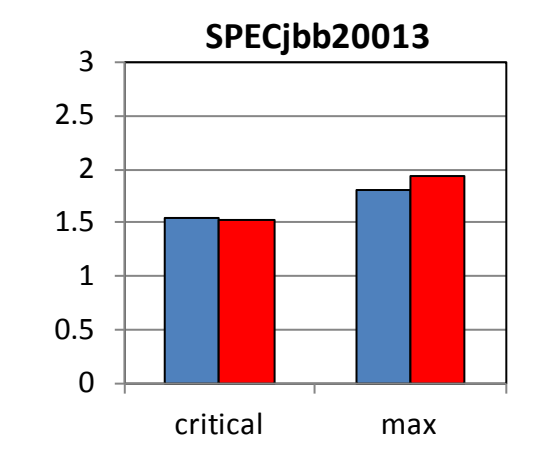

Higher is better, normalized to Client compiler.

Results are not SPEC compliant, but follow the rules for research use.

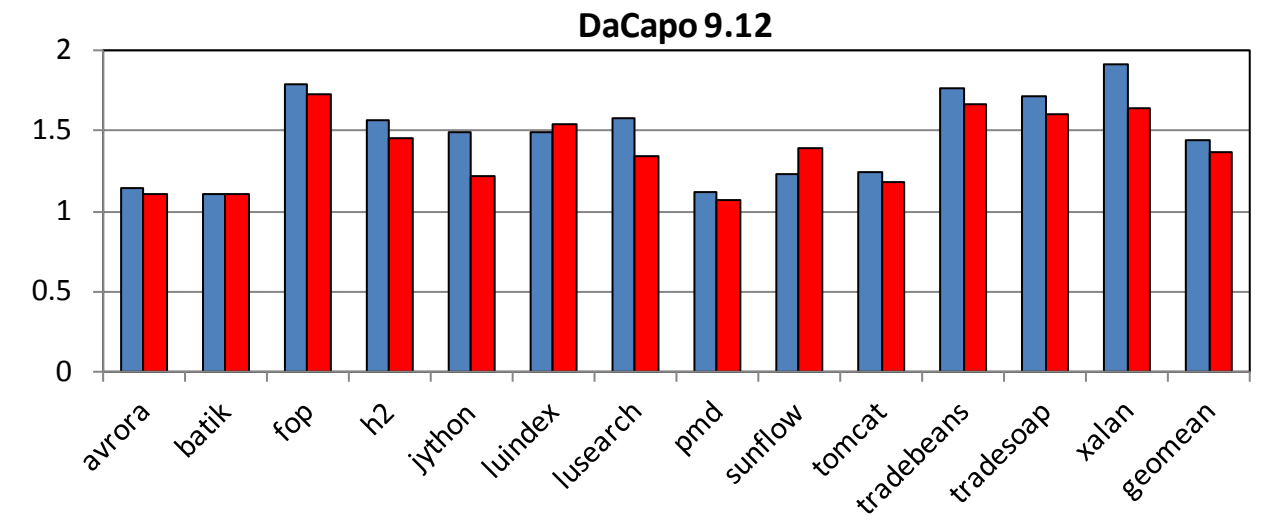

<sup>6</sup> **ScalaDaCapo** 5 4 3 2 1  $\Omega$ ctors appliat prat crotie salac <sub>scala</sub>doc <sub>sca</sub> rie kiama 120 SEP 0218 rest claim actors app **P** specs secomean Scalap articles assess tone

### Acknowledgements

#### **Oracle Labs**

Danilo Ansaloni Stefan Anzinger Daniele Bonetta Matthias Brantner Laurent Daynès Gilles Duboscq Michael Haupt Mick Jordan Peter Kessler Hyunjin Lee David Leibs Kevin Menard Tom Rodriguez Roland Schatz Chris Seaton Doug Simon Lukas Stadler Michael Van De Vanter

#### **Oracle Labs (continued)** Adam Welc Till Westmann Christian Wimmer Christian Wirth Paul Wögerer Mario Wolczko Andreas Wöß Thomas Würthinger

**Oracle Labs Interns** Shams Imam Stephen Kell Gero Leinemann Julian Lettner Gregor Richards Robert Seilbeck Rifat Shariyar

**Oracle Labs Alumni** Erik Eckstein Christos Kotselidis

#### **JKU Linz**

Prof. Hanspeter Mössenböck Benoit Daloze Josef Eisl Matthias Grimmer Christian Häubl Josef Haider Christian Humer Christian Huber Manuel Rigger Bernhard Urban

#### **University of Edinburgh**

Christophe Dubach Juan José Fumero Alfonso Ranjeet Singh Toomas Remmelg

**LaBRI** Floréal Morandat

**University of California, Irvine** Prof. Michael Franz Codrut Stancu Gulfem Savrun Yeniceri Wei Zhang

**Purdue University** Prof. Jan Vitek Tomas Kalibera Petr Maj Lei Zhao

**T. U. Dortmund** Prof. Peter Marwedel Helena Kotthaus Ingo Korb

**University of California, Davis** Prof. Duncan Temple Lang Nicholas Ulle

#### **ORACLE**

# Graph-Based Intermediate Representation

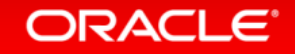

### Basic Properties

- Two interposed directed graphs
	- Control flow graph: Control flow edges point "downwards" in graph
	- Data flow graph: Data flow edges point "upwards" in graph
- Floating nodes
	- Nodes that can be scheduled freely are not part of the control flow graph
	- Avoids unnecessary restrictions of compiler optimizations
- Graph edges specified as annotated Java fields in node classes
	- Control flow edges: @Successor fields
	- Data flow edges: @Input fields
	- Reverse edges (i.e., predecessors, usages) automatically maintained by Graal
- Always in Static Single Assignment (SSA) form
- Only explicit and structured loops
	- Loop begin, end, and exit nodes
- Graph visualization tool: "Ideal Graph Visualizer", start using "./mx.sh igv"

### IR Example: Defining Nodes

public abstract class BinaryNode ... { @Input protected ValueNode x; @Input protected ValueNode y; }

public class IfNode ... { @Successor BeginNode trueSuccessor; @Successor BeginNode falseSuccessor; @Input(InputType.Condition) LogicNode condition; protected double trueSuccessorProbability; }

```
public abstract class Node ... {
   public NodeClassIterable inputs() { ... }
   public NodeClassIterable successors() { ... }
```

```
 public NodeIterable<Node> usages() { ... }
 public Node predecessor() { ... }
```
**@Input fields: data flow** 

**@Successor fields: control flow**

**Fields without annotation: normal data properties**

**Base class allows iteration of all inputs / successors**

**Base class maintains reverse edges: usages / predecessor**

**Design invariant: a node has at most one predecessor**

#### ORACLE<sup>®</sup>

}

### IR Example: Ideal Graph Visualizer

#### Start the Graal VM with graph dumping enabled

\$ ./mx.sh igv &

\$ ./mx.sh unittest -G:Dump= -G:MethodFilter=String.hashCode GraalTutorial#testStringHashCode

#### **Test that just compiles String.hashCode()**

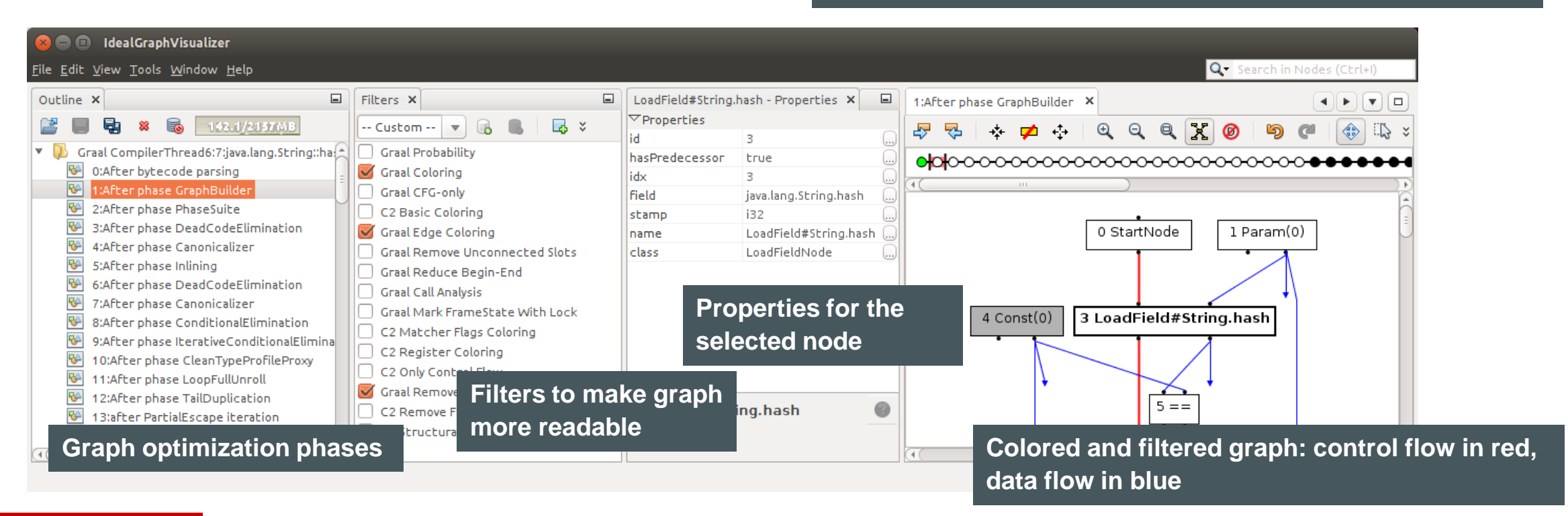

#### **ORACLE**

### IR Example: Control Flow

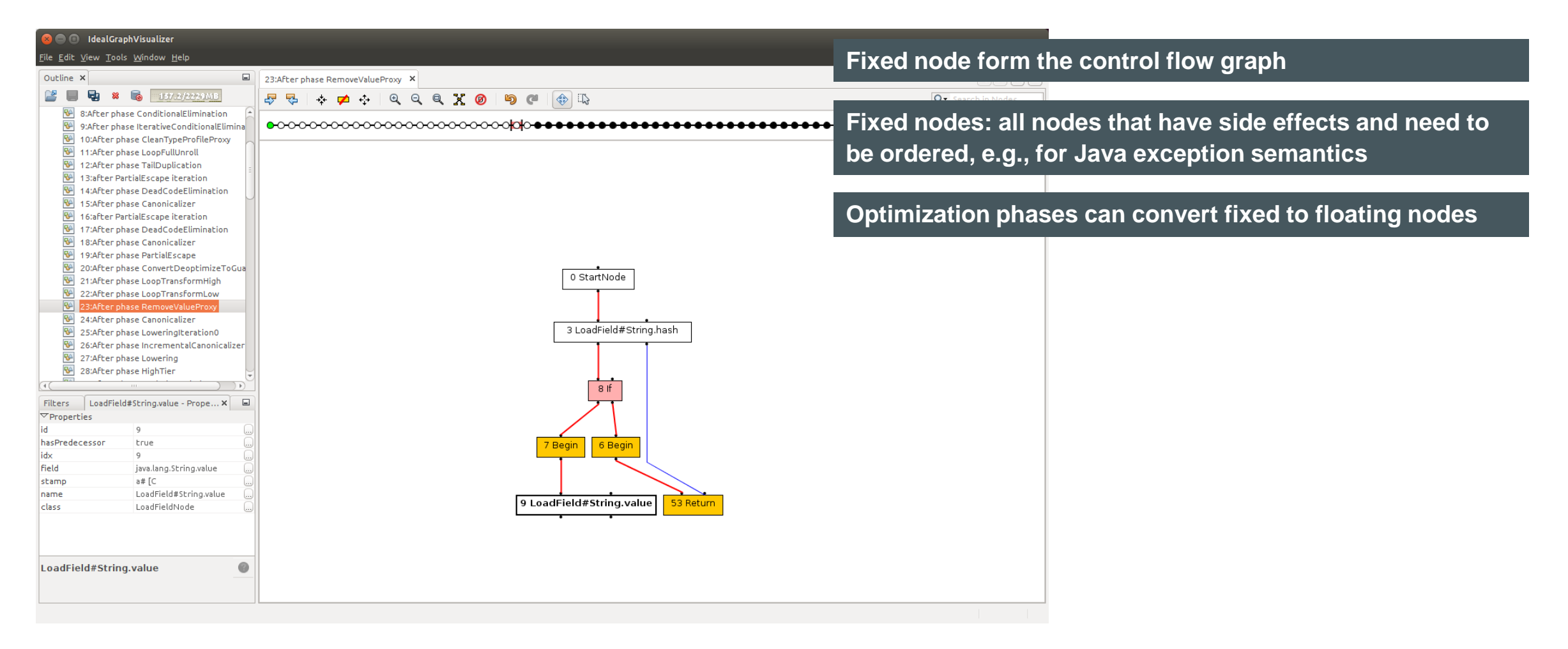

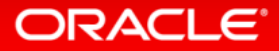

### IR Example: Floating Nodes

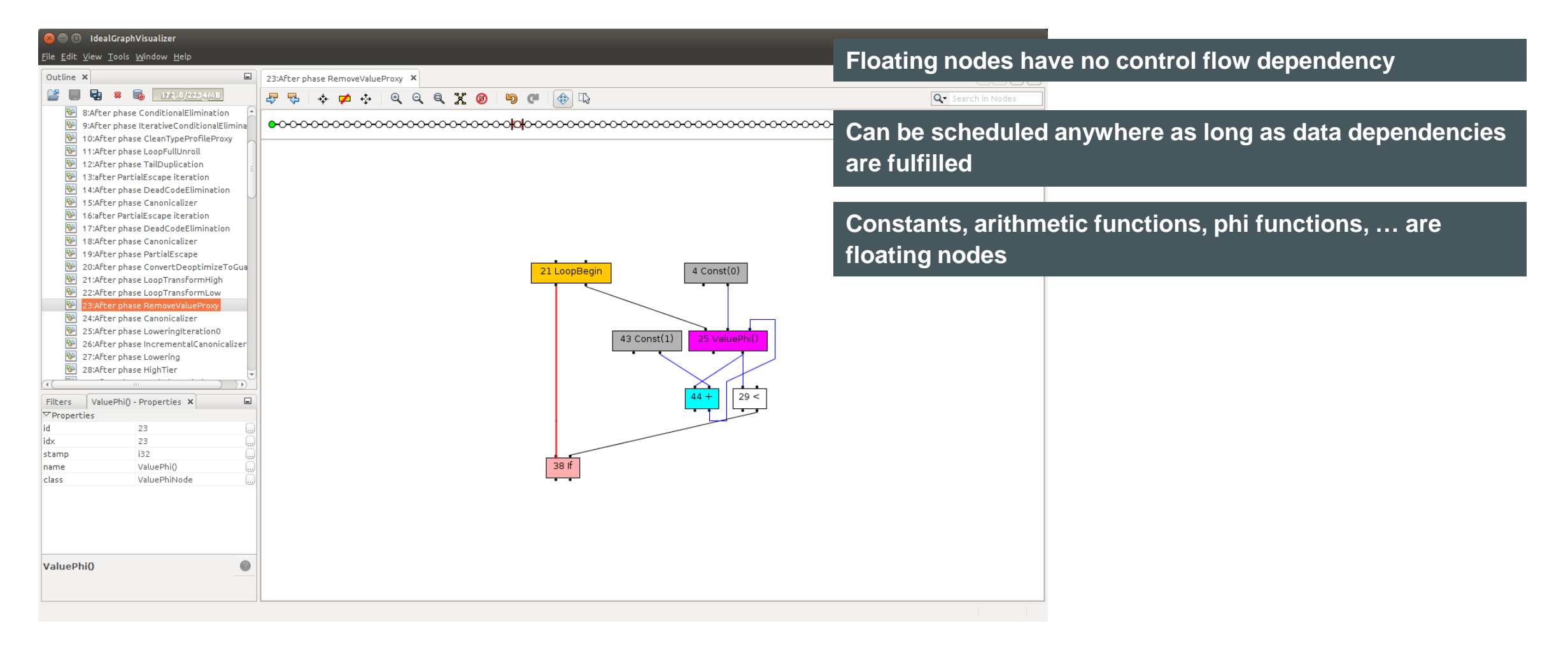

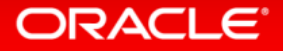

### IR Example: Loops

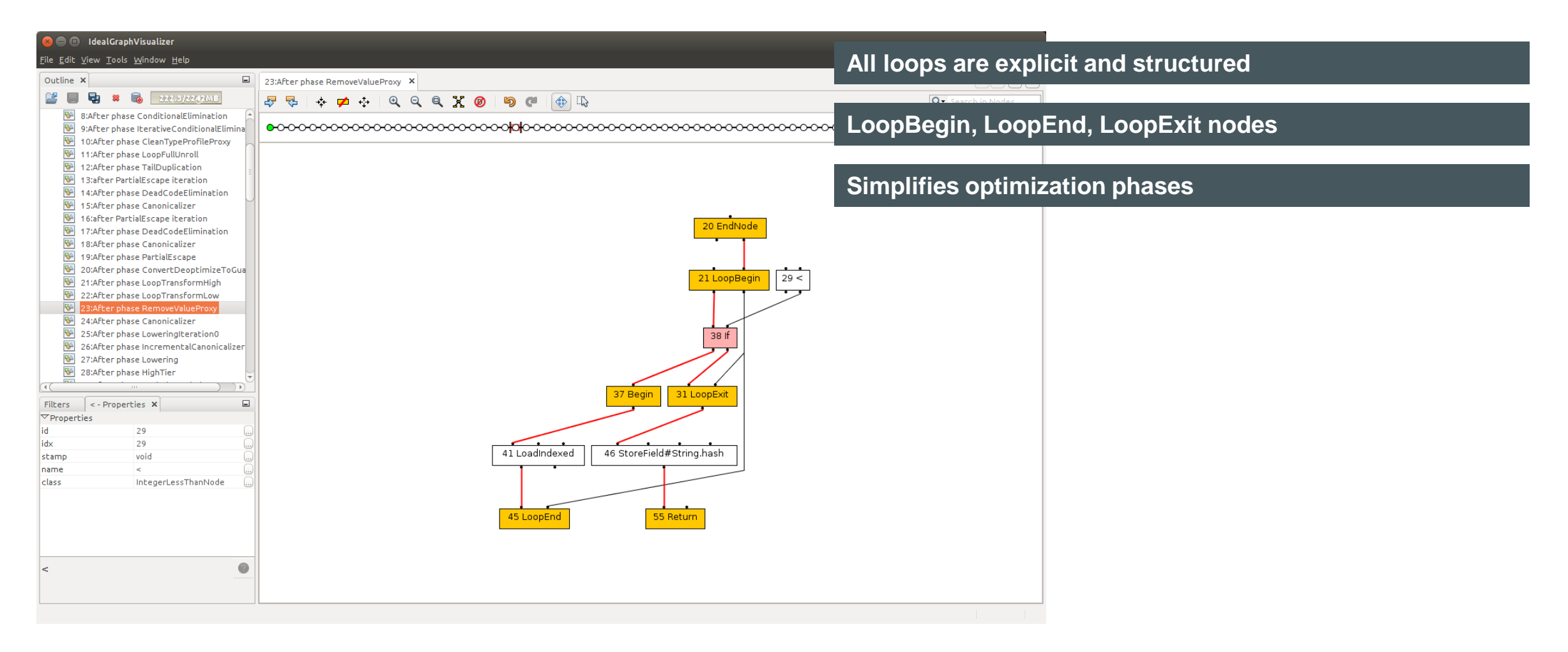

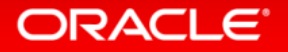

### FrameState

- Speculative optimizations require deoptimization
	- Restore Java interpreter state at safepoints
	- Graal tracks the interpreter state throughout the whole compilation
		- FrameState nodes capture the state of Java local variables and Java expression stack
		- And: method + bytecode index
- Method inlining produces nested frame states
	- FrameState of callee has @Input outerFrameState
	- Points to FrameState of caller

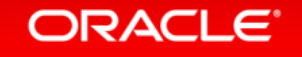

### IR Example: Frame States

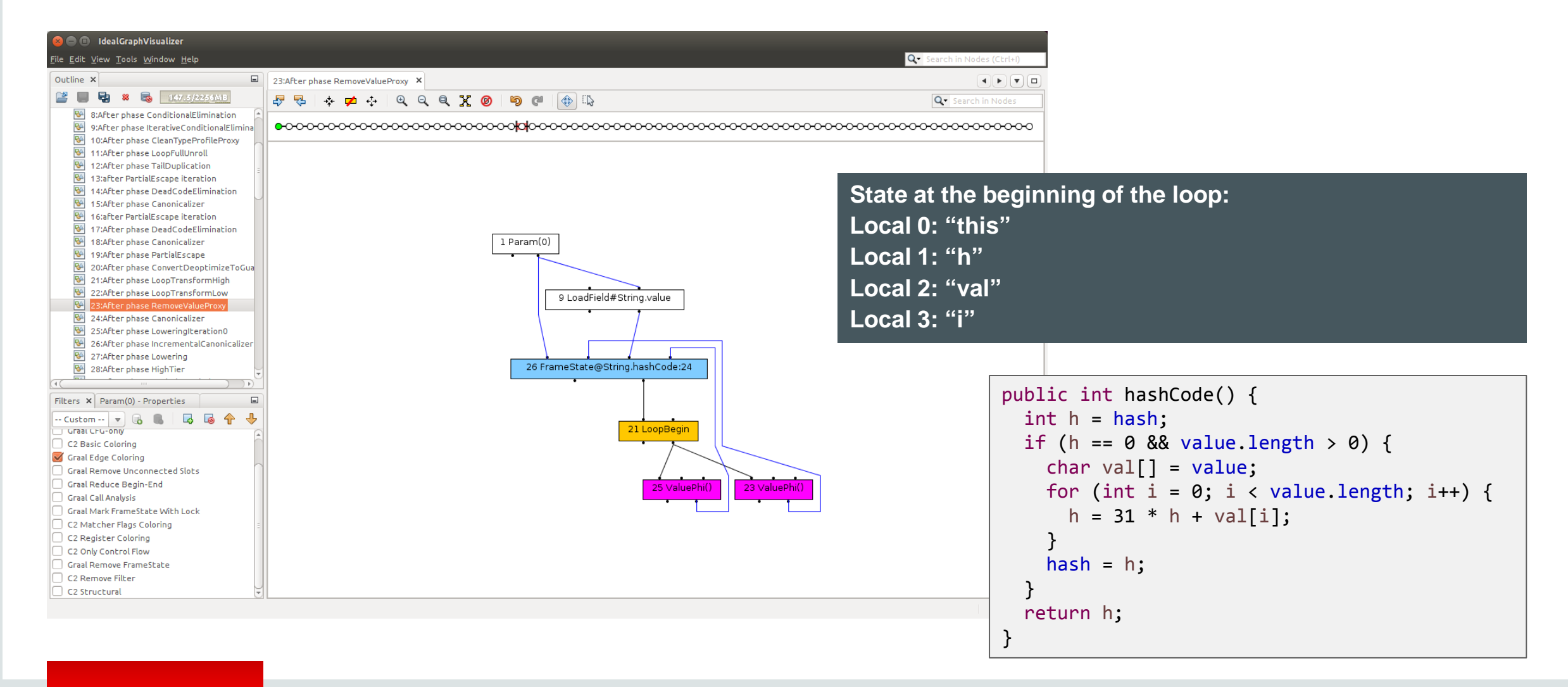

#### **ORACLE**®

### Important Optimizations

- Constant folding, arithmetic optimizations, strength reduction, ...
	- CanonicalizerPhase
	- Nodes implement the interface Canonicalizeable
	- Executed often in the compilation pipeline
	- Incremental canonicalizer only looks at new / changed nodes to save time
- Global Value Numbering
	- Automatically done based on node equality

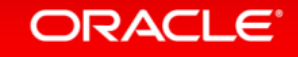

## A Simple Optimization Phase

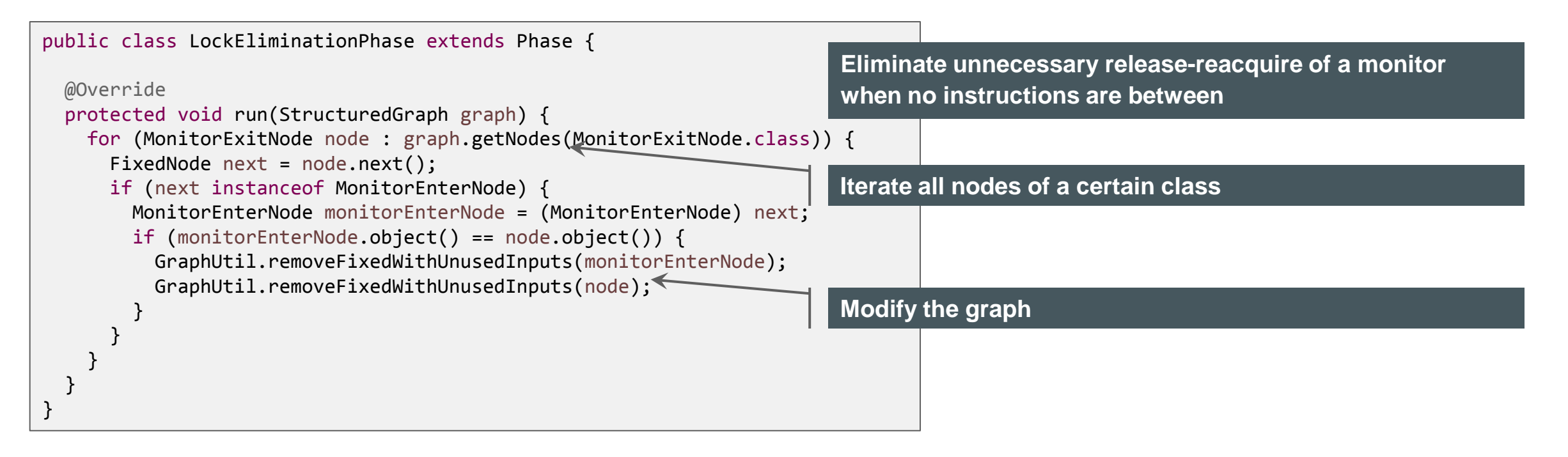

## Type System (Stamps)

- Every node has a Stamp that describes the possible values of the node
	- The kind of the value (object, integer, float)
	- But with additional details if available
	- Stamps form a lattice with meet (= union) and join (= intersection) operations
- ObjectStamp
	- Declared type: the node produces a value of this type, or any subclass
	- Exact type: the node produces a value of this type (exactly, not a subclass)
	- Value is never null (or always null)
- IntegerStamp
	- Number of bits used
	- Minimum and maximum value
	- Bits that are always set, bits that are never set
- FloatStamp

#### ORACLE

# Speculative Optimizations

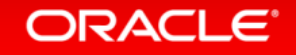

### Motivating Example for Speculative Optimizations

- Inlining of virtual methods
	- Most methods in Java are dynamically bound
	- Class Hierarchy Analysis
	- Inline when only one suitable method exists
- Compilation of foo() when only A loaded
	- Method getX() is inlined
	- Same machine code as direct field access
	- No dynamic type check
- Later loading of class B
	- Discard machine code of foo()
	- Recompile later without inlining
- Deoptimization
	- Switch to interpreter in the middle of foo()
	- Reconstruct interpreter stack frames
	- Expensive, but rare situation
	- Most classes already loaded at first compile

void foo() { A  $a = \text{create}$ ); a.getX(); }

class A { int x; int getX() { return x; } }

```
class B extends A {
  int getX() { 
     return ...
 }
}
```
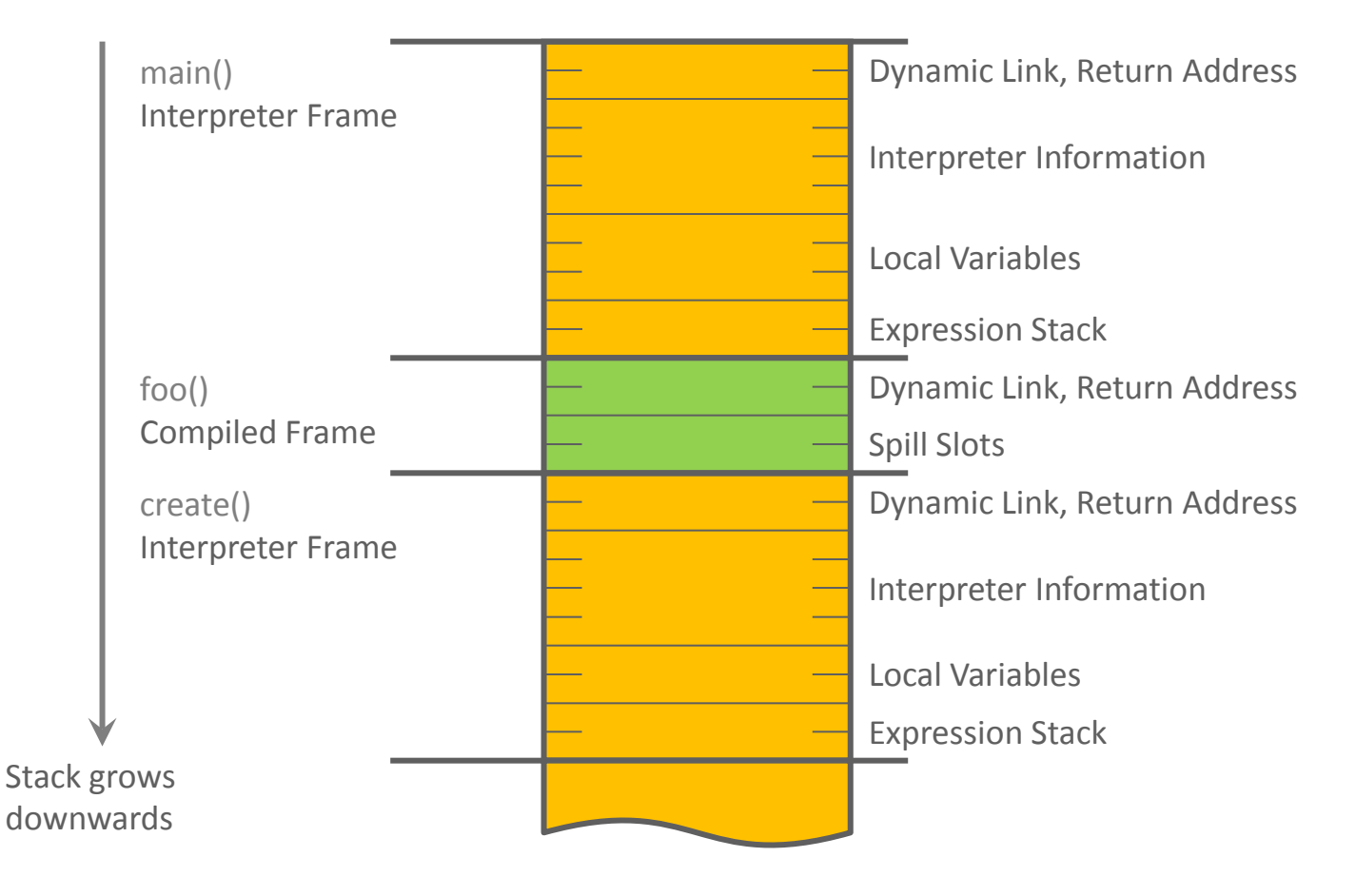

#### Machine code for foo():

enter call *create* move  $[$ eax + 8 $]$  -> esi leave return

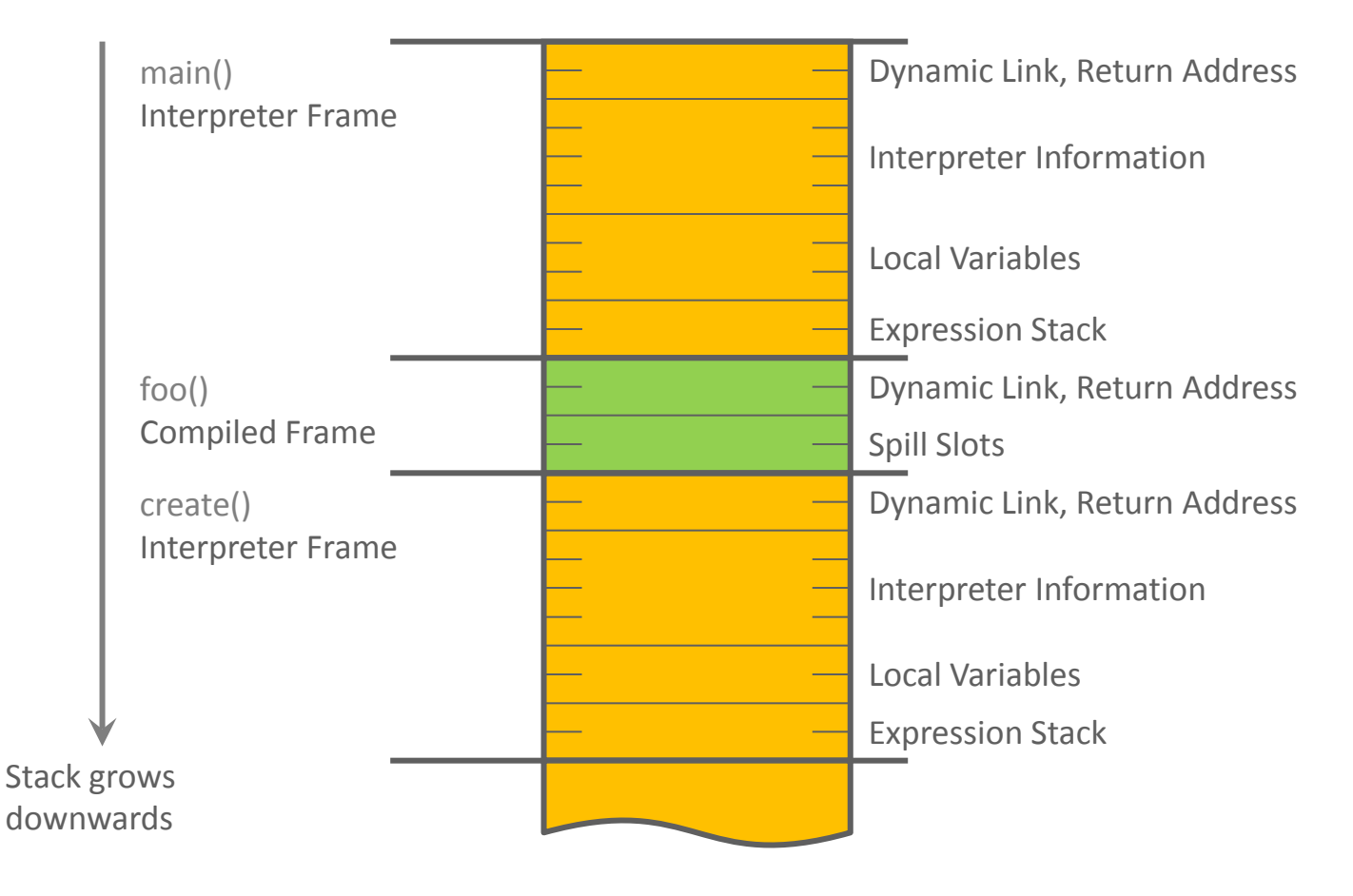

#### Machine code for foo():

jump *Interpreter* call *create* call *Deoptimization* leave return

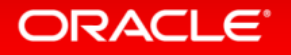

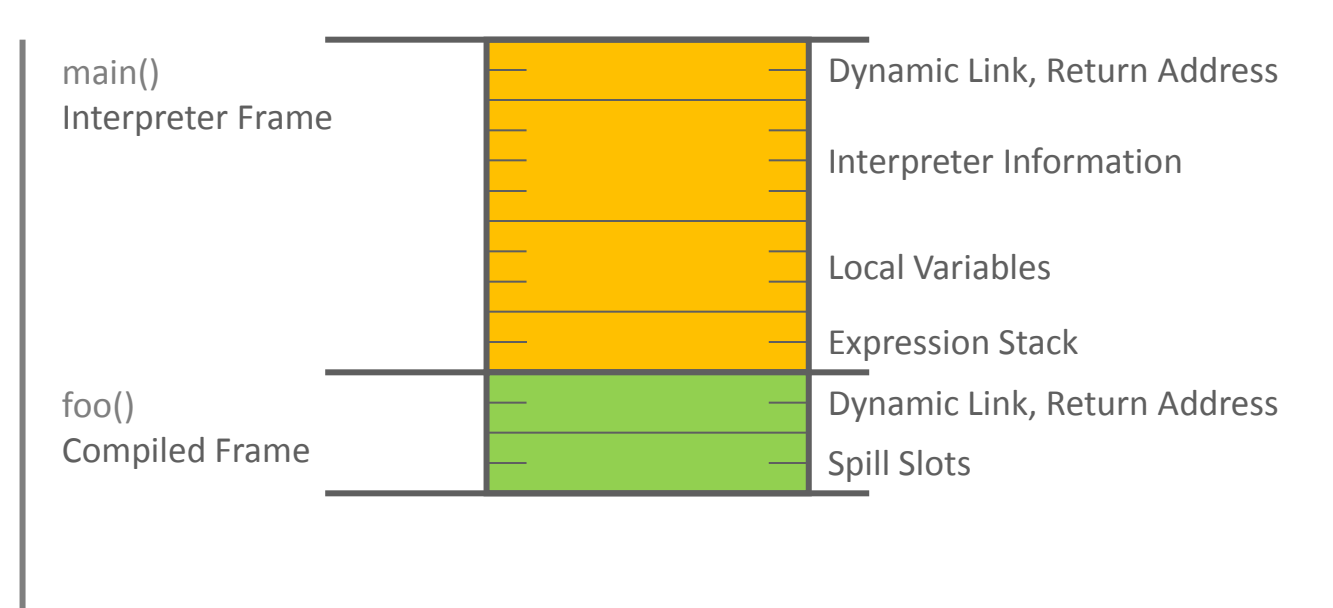

#### Machine code for foo():

jump *Interpreter* call *create* call *Deoptimization* leave return

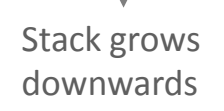

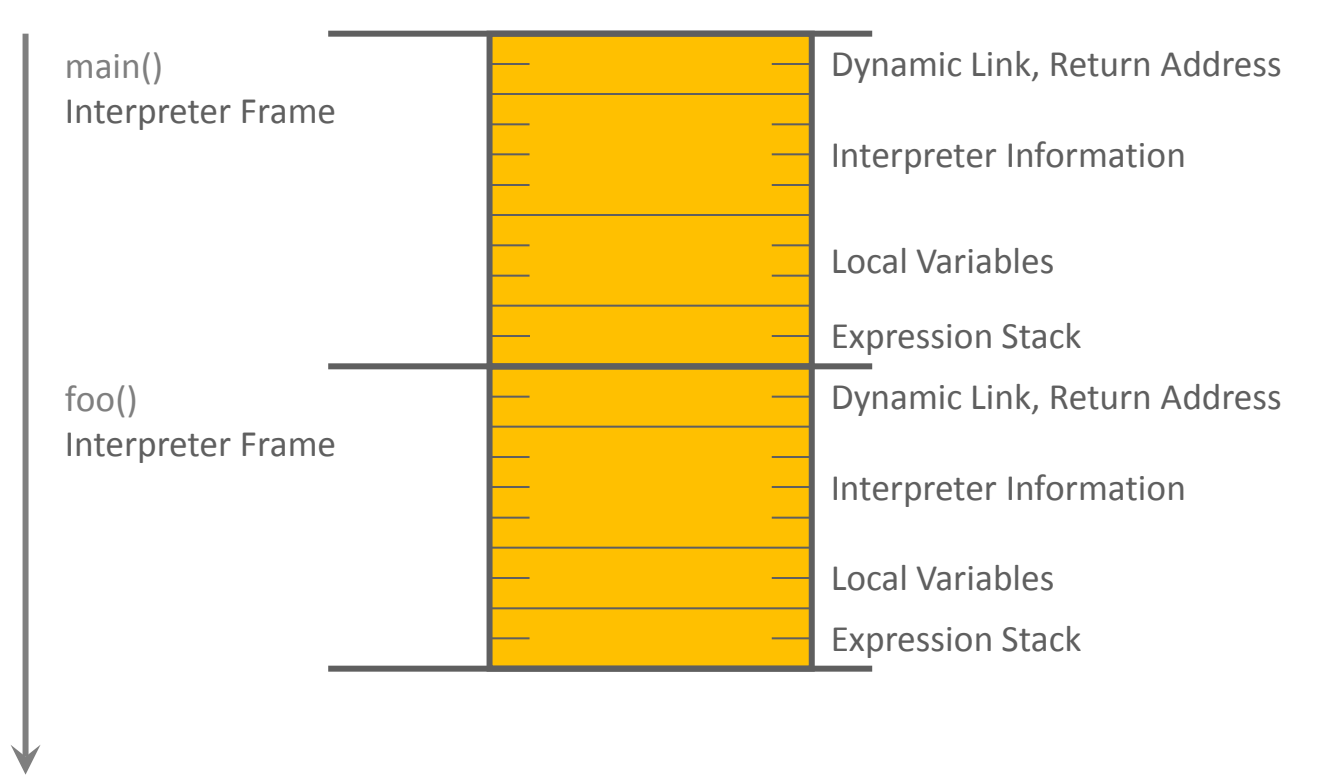

#### Machine code for foo():

jump *Interpreter* call *create* call *Deoptimization* leave return

Stack grows downwards

### Example: Speculative Optimization

#### Java source code:

```
int f1;
int f2;
void speculativeOptimization(boolean flag) {
 f1 = 41; if (flag) {
   f2 = 42; return;
 }
 f2 = 43;
}
```
Command line to run example:

./mx.sh igv & ./mx.sh unittest -G:Dump= -G:MethodFilter=GraalTutorial.speculativeOptimization GraalTutorial#testSpeculativeOptimization

> **The test case dumps two graphs: first with speculation, then without speculation**

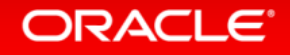

**Assumption: method speculativeOptimization is always called with parameter flag set to false**

### After Parsing without Speculation

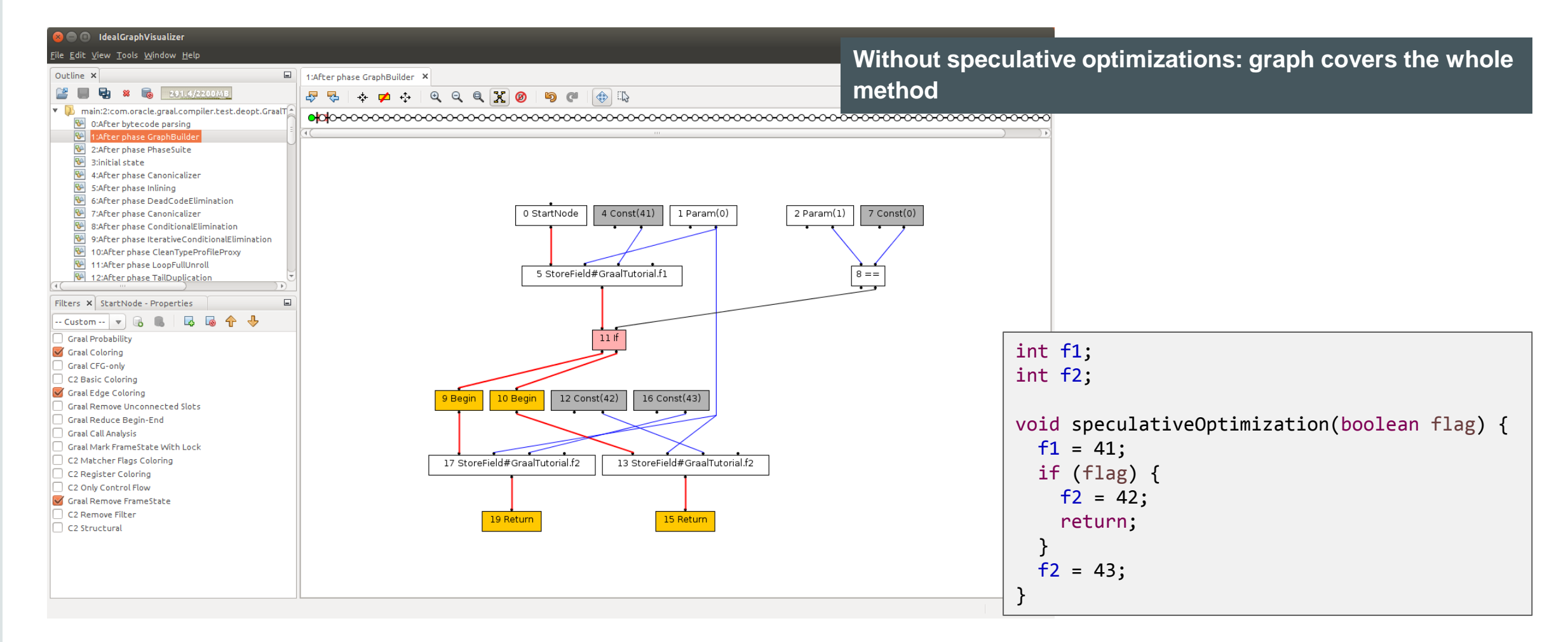

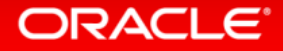

### After Parsing with Speculation

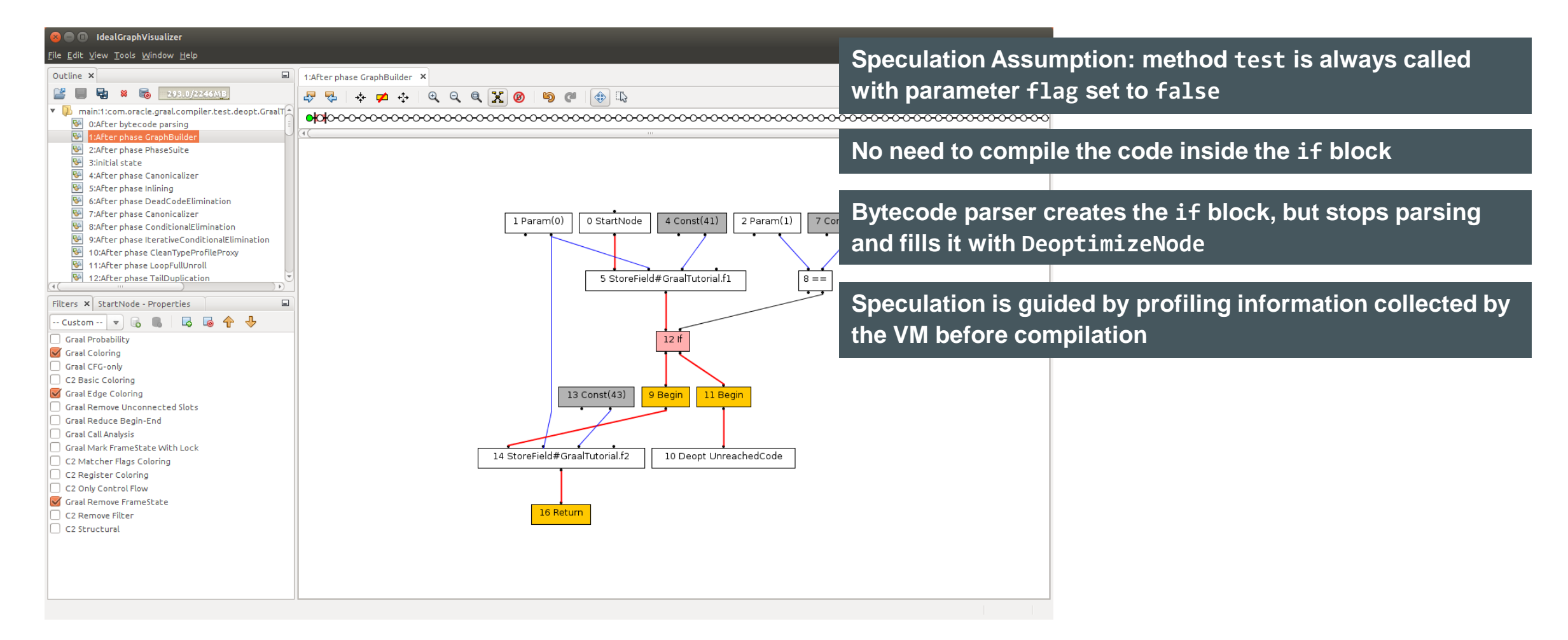

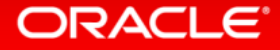

### After Converting Deoptimize to Fixed Guard

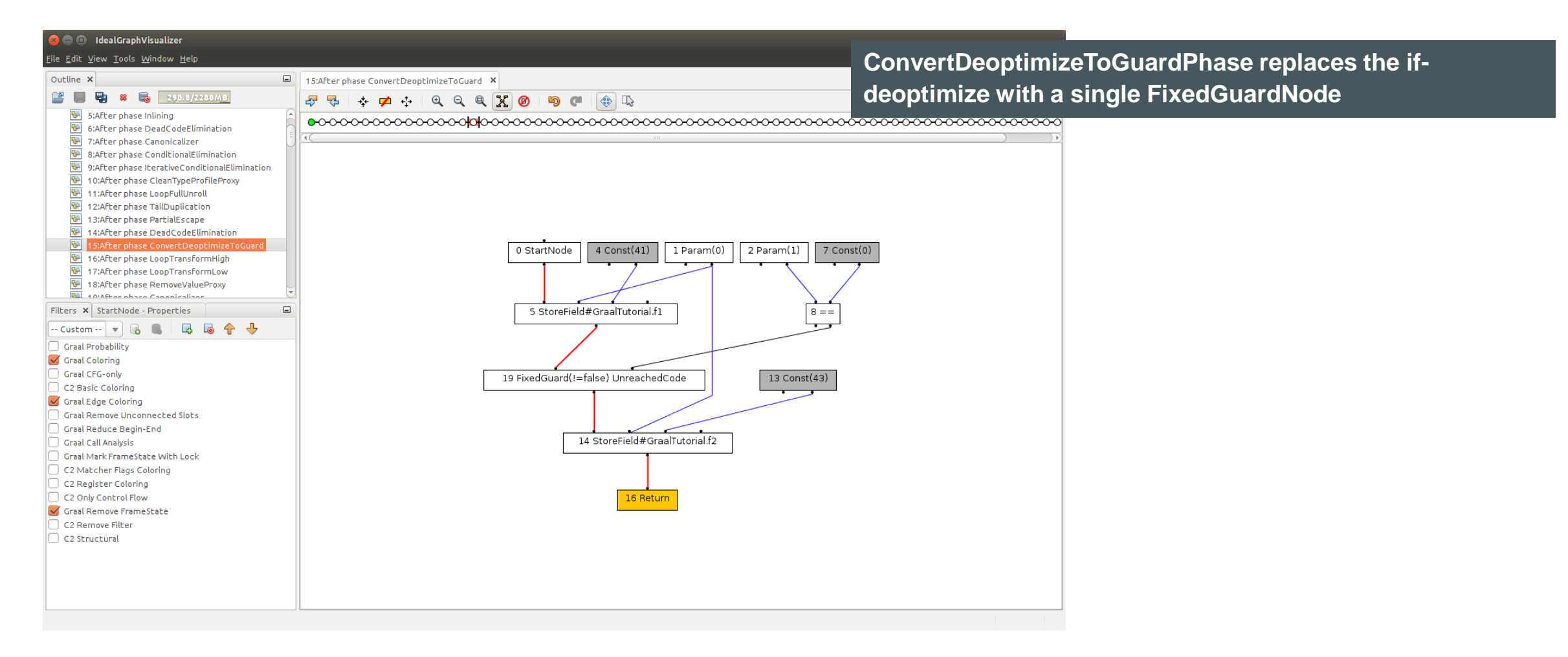

### Frame states after Parsing

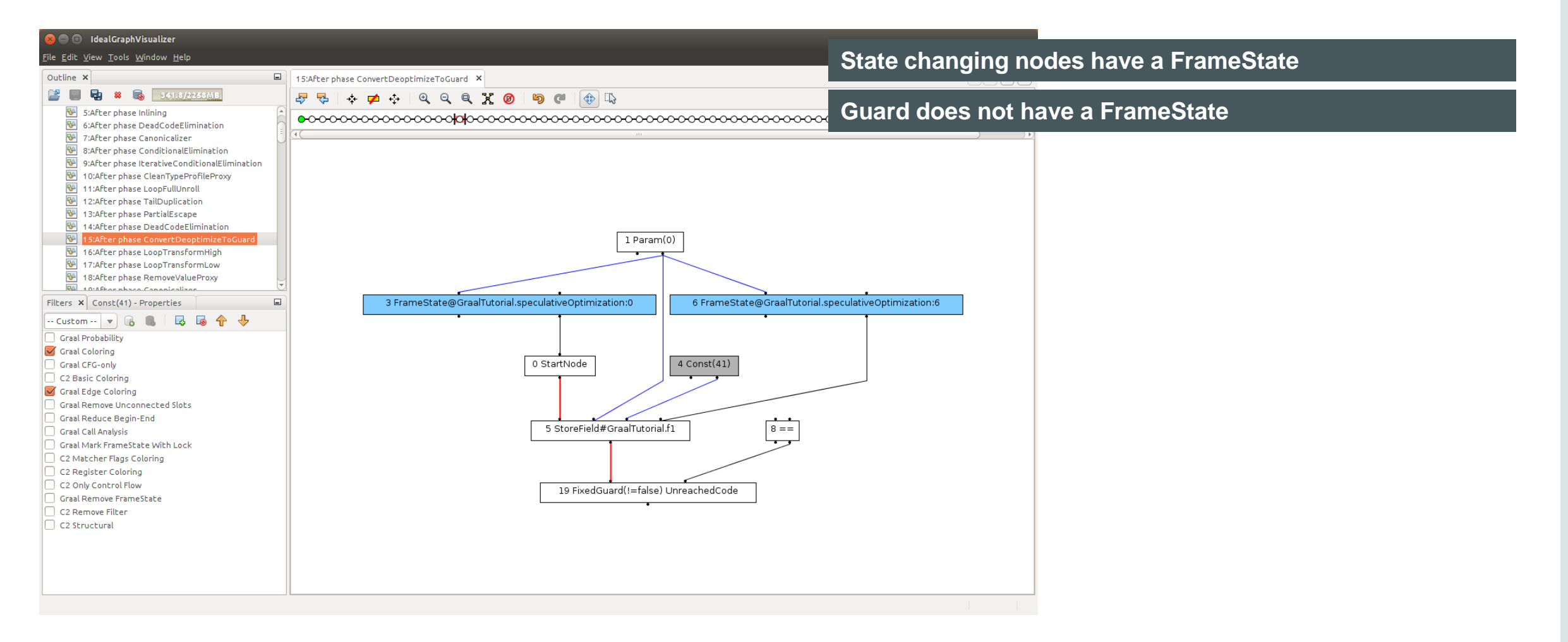

## After Lowering: Guard is Floating

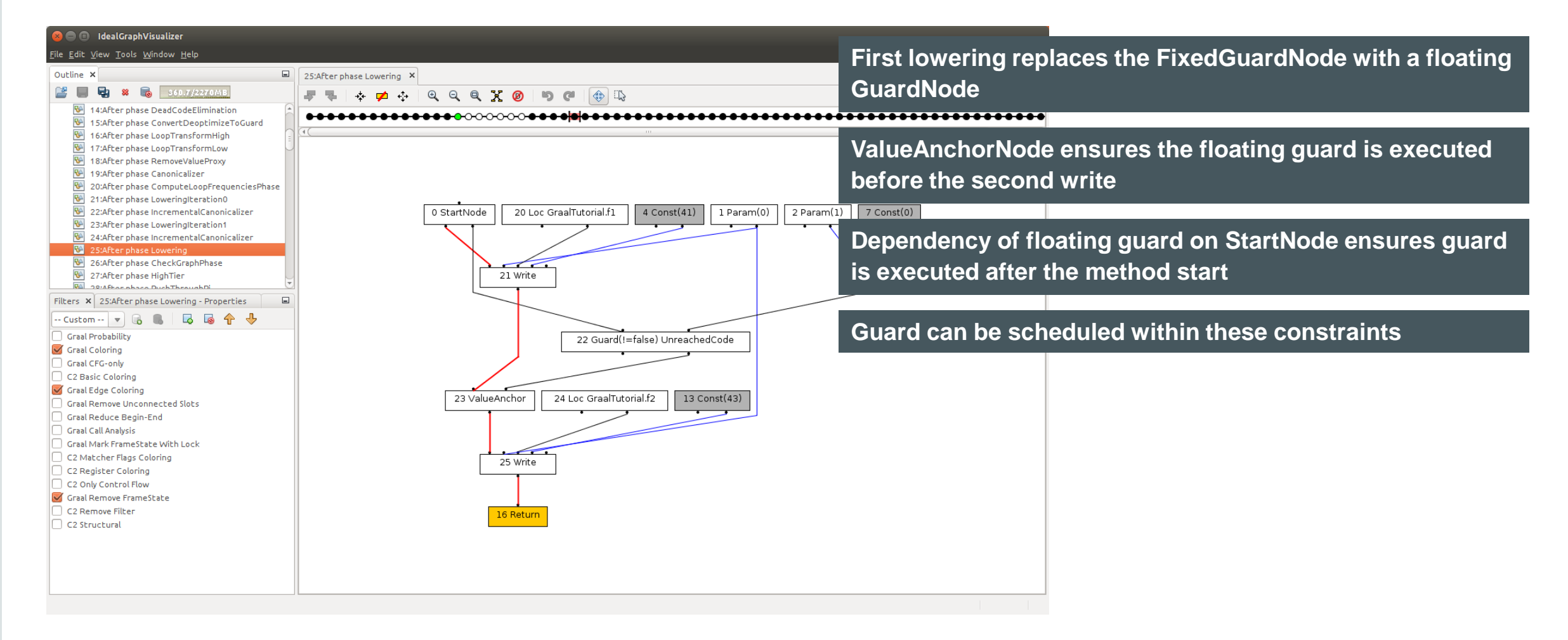

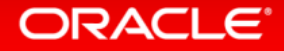
## After Replacing Guard with If-Deoptimize

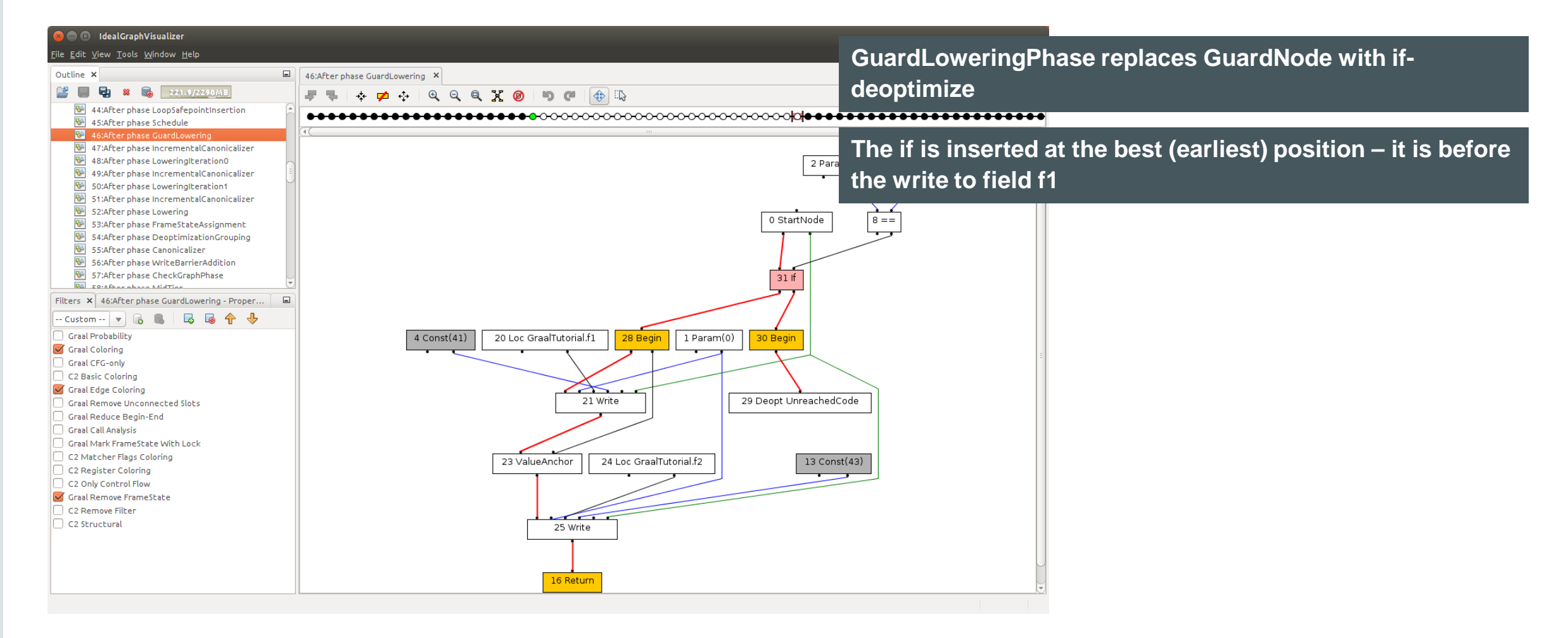

### Frame States are Still Unchanged

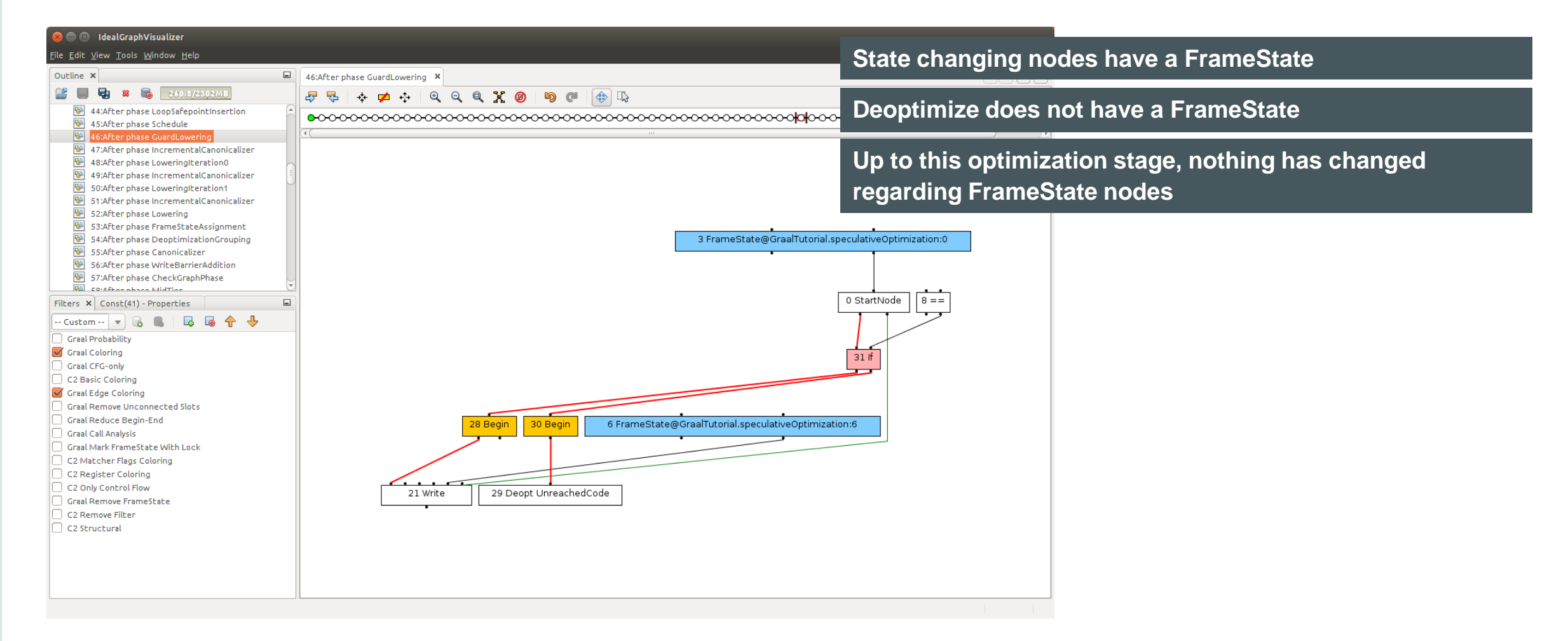

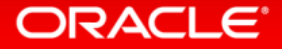

### After FrameStateAssignmentPhase

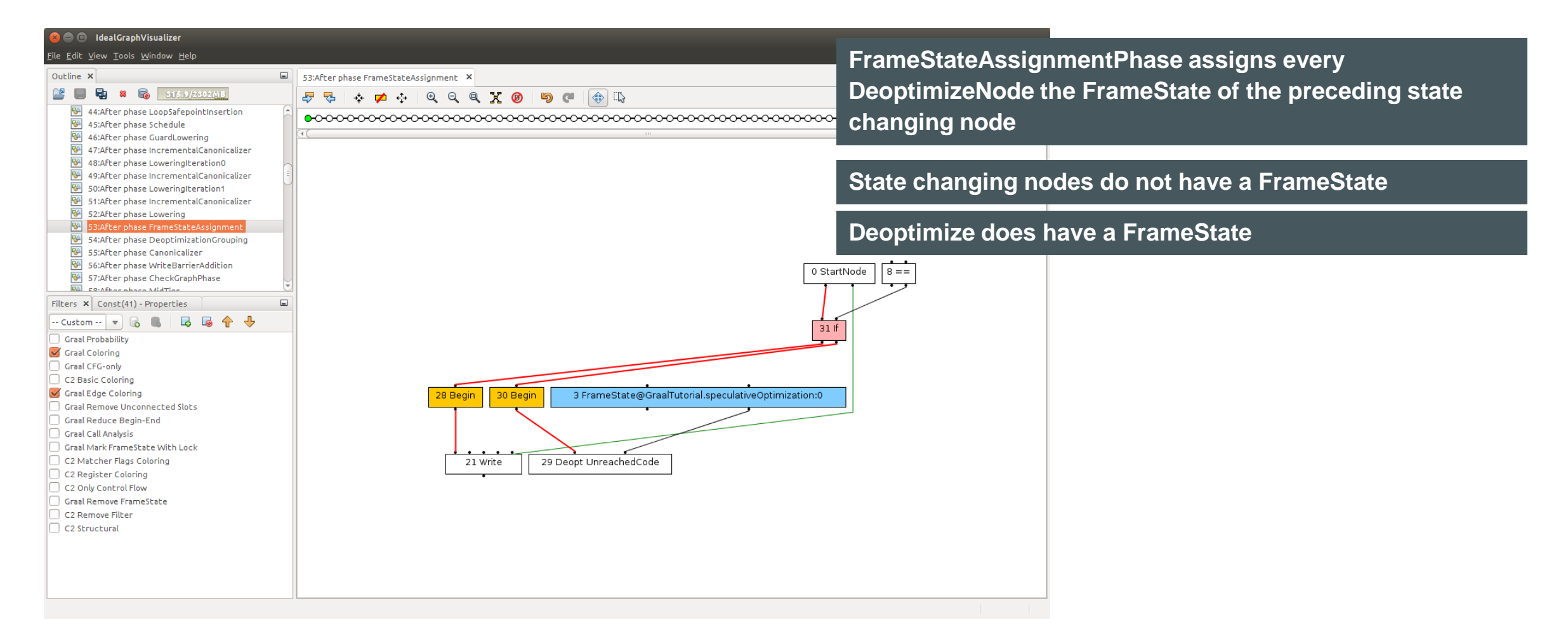

### Final Graph After Optimizations

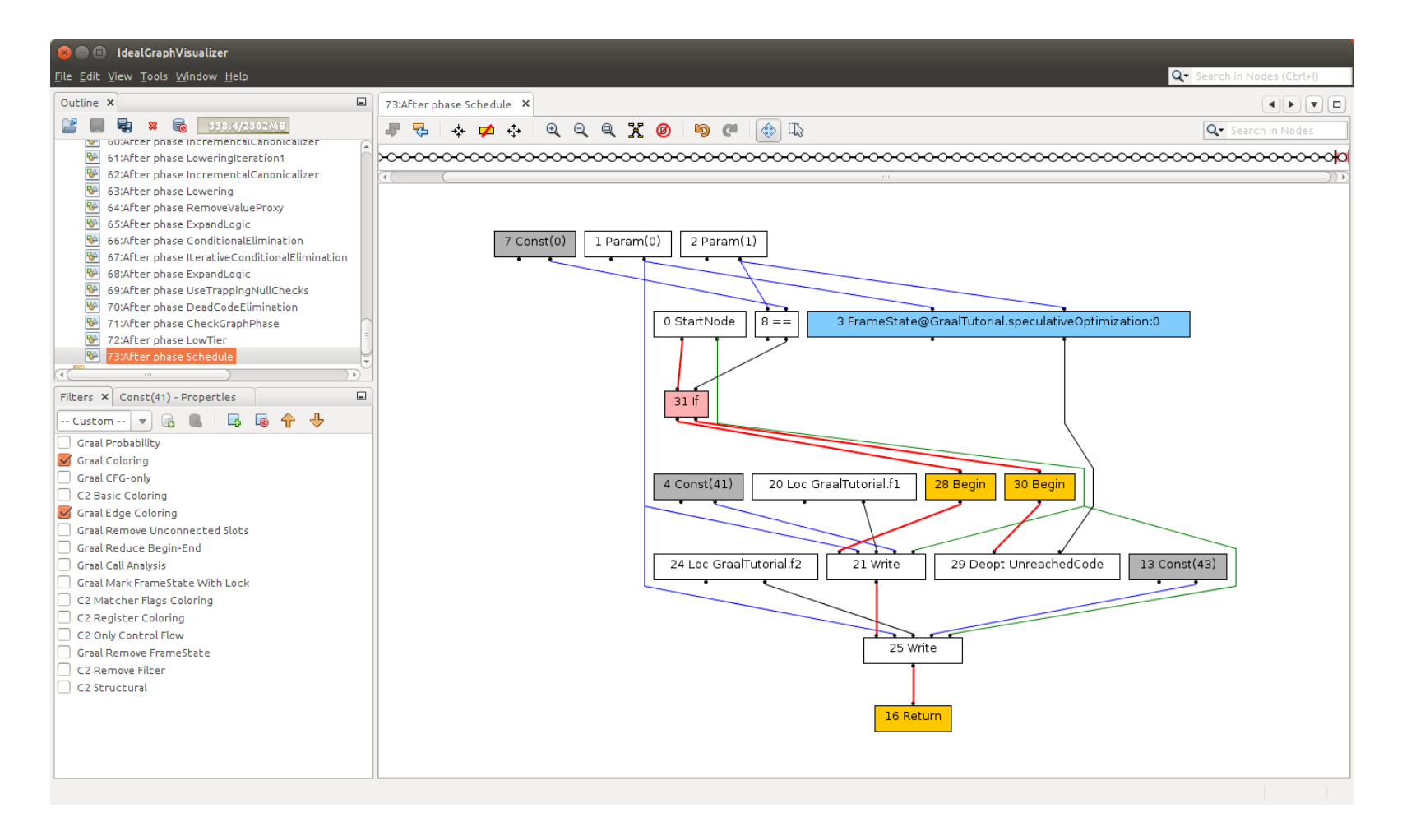

#### ORACLE<sup>®</sup>

# Frame States: Two Stages of Compilation

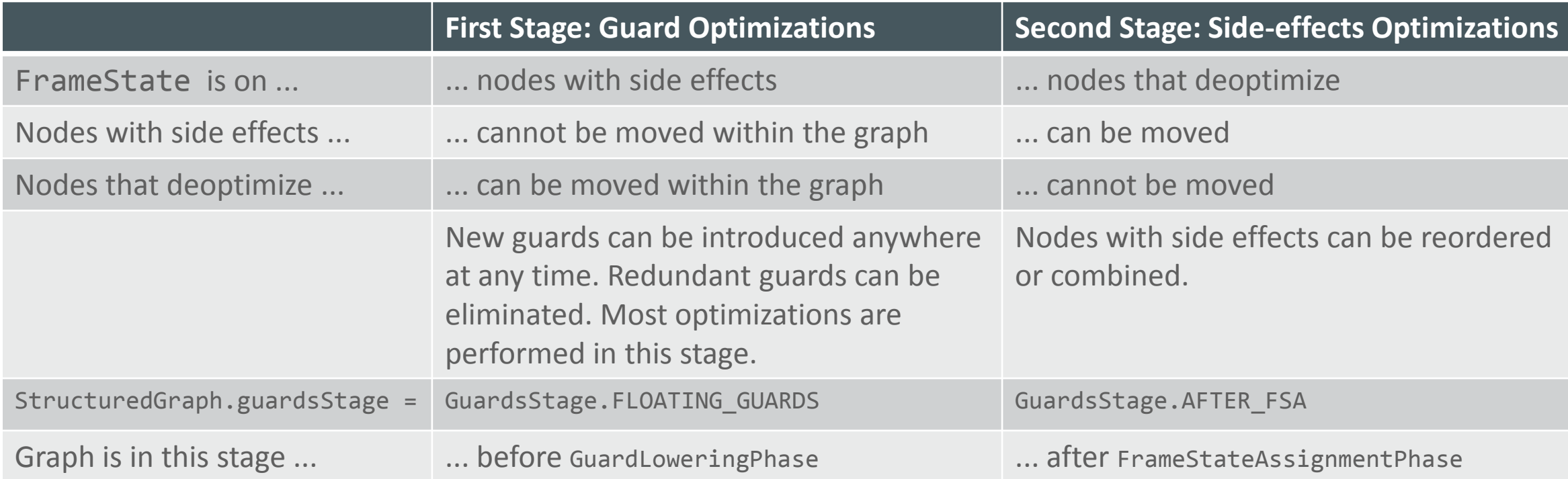

**Implementation note: Between GuardLoweringPhase and FrameStateAssignmentPhase, the graph is in stage GuardsStage.FIXED\_DEOPTS. This stage has no benefit for optimization, because it has the restrictions of both major stages.**

# Optimizations on Floating Guards

- Redundant guards are eliminated
	- Automatically done by global value numbering
	- Example: multiple bounds checks on the same array
- Guards are moved out of loops
	- Automatically done by scheduling
	- $-$  GuardLoweringPhase assigns every guard a dependency on the reverse postdominator of the original fixed location
		- The block whose execution guarantees that the original fixed location will be reached too
	- For guards in loops (but not within a if inside the loop), this is a block before the loop
- Speculative optimizations can move guards further up
	- This needs a feedback cycle with the interpreter: if the guard actually triggers deoptimization, subsequent recompilation must not move the guard again

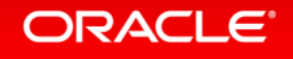

# Graal API

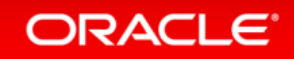

### Graal API Interfaces

- Interfaces for everything coming from a .class file
	- JavaType, JavaMethod, JavaField, ConstantPool, Signature, …
- Provider interfaces
	- MetaAccessProvider, CodeCacheProvider, ConstantReflectionProvider, …
- VM implements the interfaces, Graal uses the interfaces
- CompilationResult is produced by Graal
	- Machine code in byte[] array
	- Pointer map information for garbage collection
	- Information about local variables for deoptimization
	- Information about speculations performed during compilation

# Dynamic Class Loading

- From the Java specification: Classes are loaded and initialized as late as possible
	- Code that is never executed can reference a non-existing class, method, or field
	- Invoking a method does not make the whole method executed
	- Result: Even a frequently executed (= compiled) method can have parts that reference non-existing elements
	- The compiler must not trigger class loading or initialization, and must not throw linker errors
- Graal API distinguishes between unresolved and resolved elements
	- Interfaces for unresolved elements: JavaType, JavaMethod, JavaField
		- Only basic information: name, field kind, method signature
	- Interfaces for resolved elements: ResolvedJavaType, ResolvedJavaMethod, ResolvedJavaField
		- All the information that Java reflection gives you, and more
- Graal as a JIT compiler does not trigger class loading
	- Replace accesses to unresolved elements with deoptimization, let interpreter then do the loading and linking
- Graal as a static analysis framework can trigger class loading

### Important Provider Interfaces

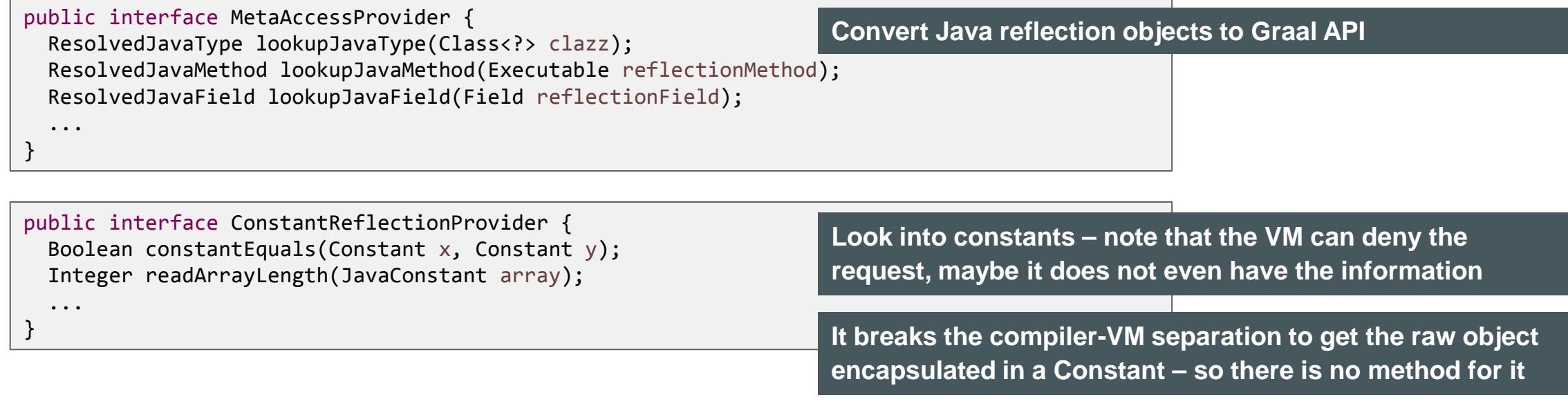

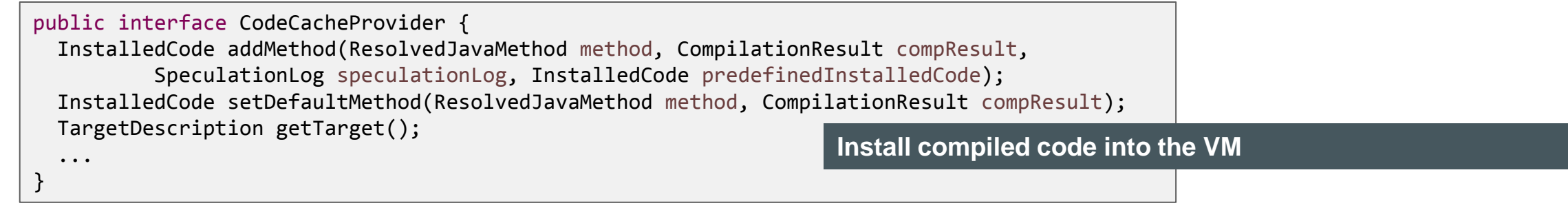

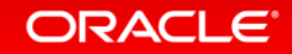

### Example: Print Bytecodes of a Method

```
/* Entry point object to the Graal API from the hosting VM. */
RuntimeProvider runtimeProvider = Graal.getRequiredCapability(RuntimeProvider.class);
/* The default backend (architecture, VM configuration) that the hosting VM is running on. */
Backend backend = runtimeProvider.getHostBackend();
/* Access to all of the Graal API providers, as implemented by the hosting VM. */
Providers providers = backend.getProviders();
/* The provider that allows converting reflection objects to Graal API. */
MetaAccessProvider metaAccess = providers.getMetaAccess();
Method reflectionMethod = ...
ResolvedJavaMethod method = metaAccess.lookupJavaMethod(reflectionMethod);
/* ResolvedJavaMethod provides all information that you want about a method, for example, the bytecodes. */
byte[] bytecodes = method.getCode();
```
/\* BytecodeDisassembler shows you how to iterate bytecodes, how to access type information, and more. \*/ System.out.println(new BytecodeDisassembler().disassemble(method));

#### Command line to run example:

./mx.sh unittest GraalTutorial#testPrintBytecodes

#### ORACLE<sup>®</sup>

# Snippets

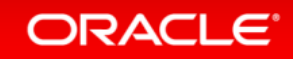

# The Lowering Problem

- How do you express the low-level semantics of a high-level operation?
- Manually building low-level IR graphs
	- Tedious and error prone
- Manually generating machine code
	- Tedious and error prone
	- Probably too low level (no more compiler optimizations possible after lowering)
- Solution: Snippets
	- Express the semantics of high-level Java operations in low-level Java code
		- Word type representing a machine word allows raw memory access
	- Simplistic view: replace a high-level node with an inlined method
	- To make it work in practice, a few more things are necessary

# Snippet Lifecycle

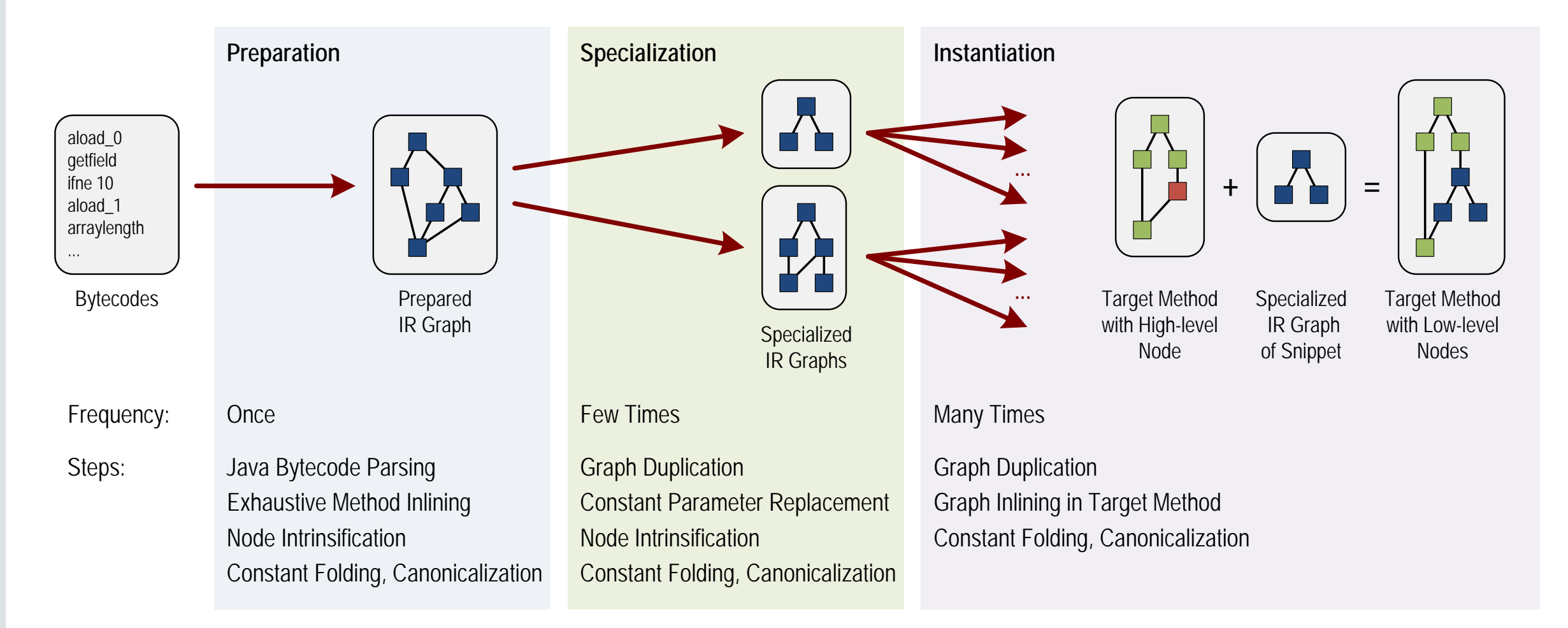

# Snippet Example: instanceOf with Profiling Information

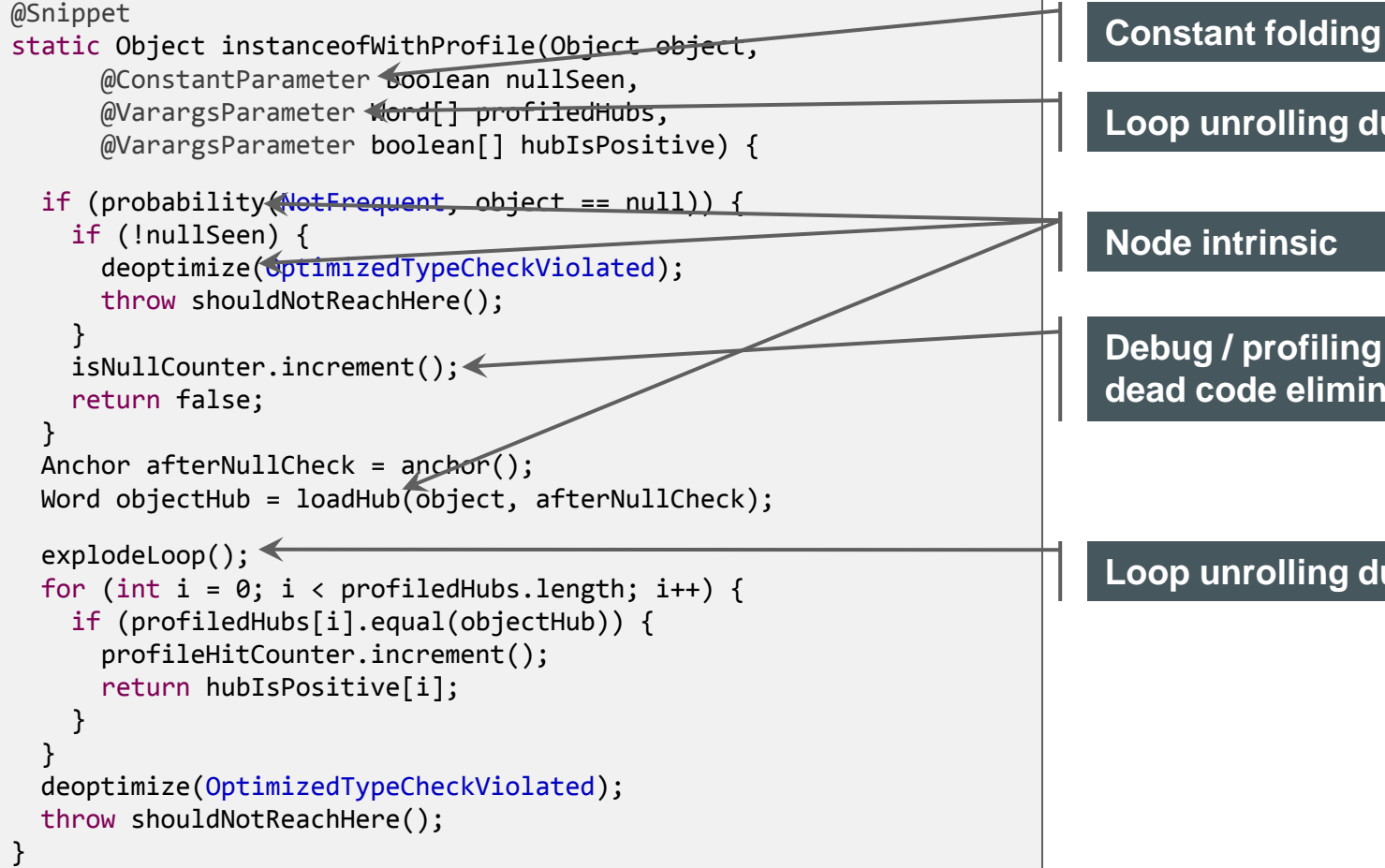

#### during specialization

**Loop unrolling during specialization**

code eliminated by constant folding and **d** ation

#### **Loop unrolling during specialization**

#### ORACLE<sup>®</sup>

### Snippet Example: Specialization for One Type

```
@Snippet
static Object instanceofWithProfile(Object object, 
       @ConstantParameter boolean nullSeen,
       @VarargsParameter Word[] profiledHubs, 
       @VarargsParameter boolean[] hubIsPositive) {
   if (probability(NotFrequent, object == null)) {
     if (!nullSeen) {
       deoptimize(OptimizedTypeCheckViolated);
       throw shouldNotReachHere();
 }
     isNullCounter.increment();
     return false;
 }
   Anchor afterNullCheck = anchor();
  Word objectHub = loadHub(object, afterNullCheck);
   explodeLoop();
  for (int i = 0; i < profiledHubs.length; i++) {
     if (profiledHubs[i].equal(objectHub)) {
       profileHitCounter.increment();
       return hubIsPositive[i];
 }
 }
   deoptimize(OptimizedTypeCheckViolated);
   throw shouldNotReachHere();
}
```
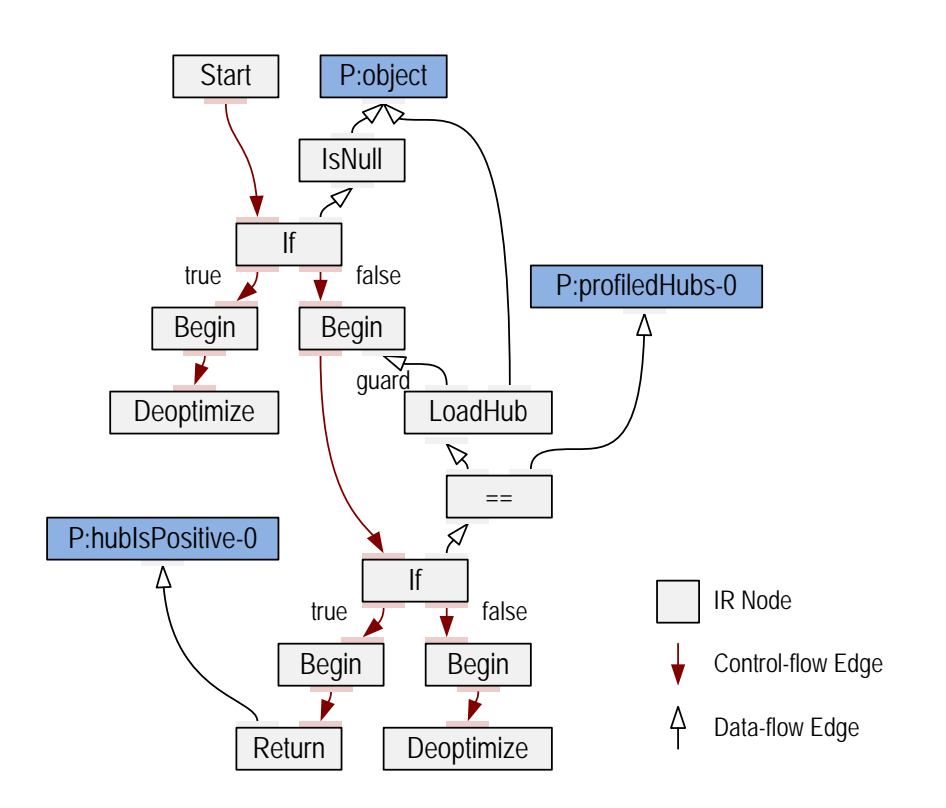

### Node Intrinsics

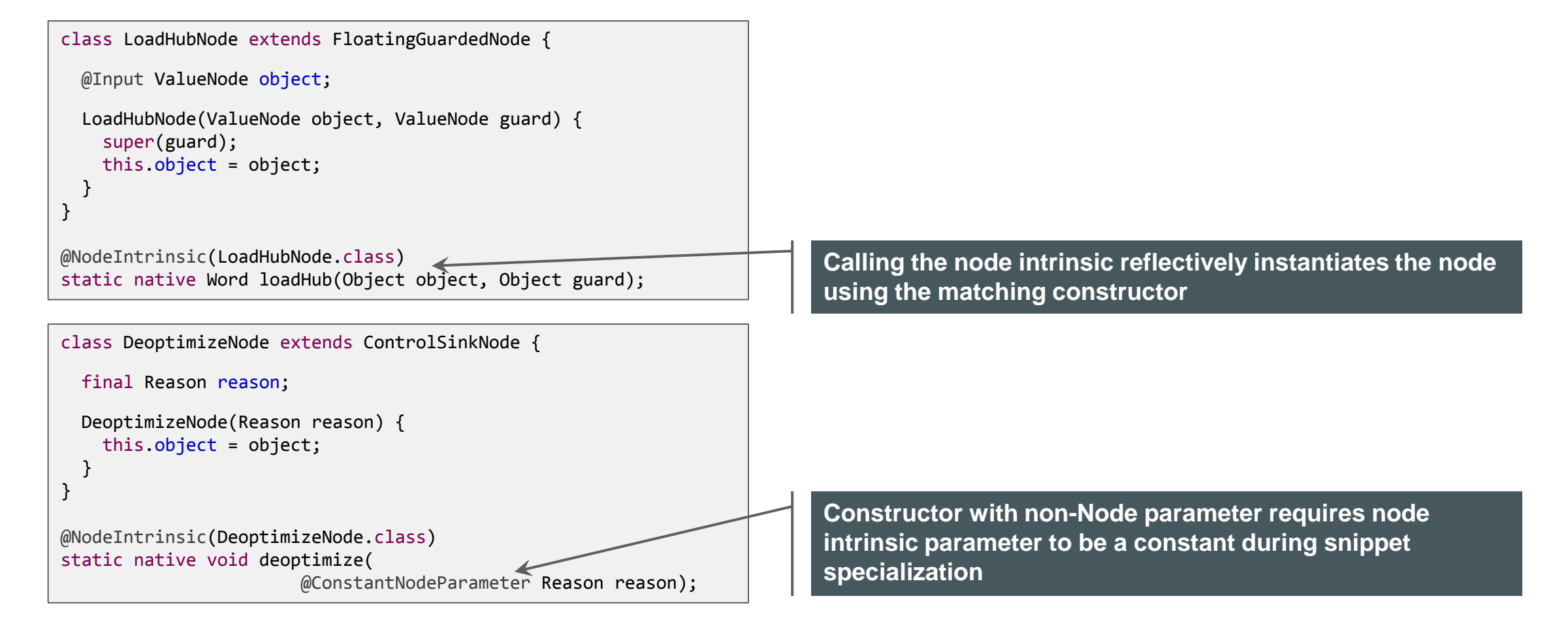

### Snippet Instantiation

```
SnippetInfo instanceofWithProfile = snippet(InstanceOfSnippets.class, "instanceofWithProfile");
void lower(InstanceOfNode node) {
  ValueNode object = node.getObject();
  JavaTypeProfile profile = node.getProfile();
  if (profile.totalProbability() > threshold) {
    int numTypes = profile.getNumTypes();
    Word[] profiledHubs = new Word[numTypes];
   boolean hubIsPositive = new boolean[numTypes];
   for (int i = 0; i \lt numTypes; i++) {
      profiledHubs[i] = profile.getType(i).getHub();
      hubIsPositive[i] = profile.isPositive(i);
 }
   Args args = new Args(instanceofWithProfile):
   args.add(object); args.addConst(profile.getNullSeen());
    args.addVarargs(profiledHubs);
    args.addVarargs(hubIsPositive);
   SnippetTemplate s = template(args); \leftarrows.instantiate(args, node);
  } else {
    // Use a different snippet.
 }
}
                                                                       Node argument: formal parameter of snippet is replaced 
                                                                        with this node
                                                                        Constant argument for snippet specialization
                                                                       Snippet preparation and specialization
                                                                       Snippet instantiation
```
### Example in IGV

- The previous slides are slightly simplified
	- In reality the snippet graph is a bit more complex
	- But the end result is the same

#### Java source code:

```
static class A { }
static class B extends A { }
static int instanceOfUsage(Object obj) {
   if (obj instanceof A) {
     return 42;
  } else {
     return 0;
 }
}
```
#### **The snippets for lowering of instanceOf are in class InstanceOfSnippets**

**Assumption: method instanceOfUsage is always called with parameter obj having class A**

#### Command line to run example:

./mx.sh igv & ./mx.sh unittest -G:Dump= -G:MethodFilter=GraalTutorial.instanceOfUsage GraalTutorial#testInstanceOfUsage

# Method Before Lowering

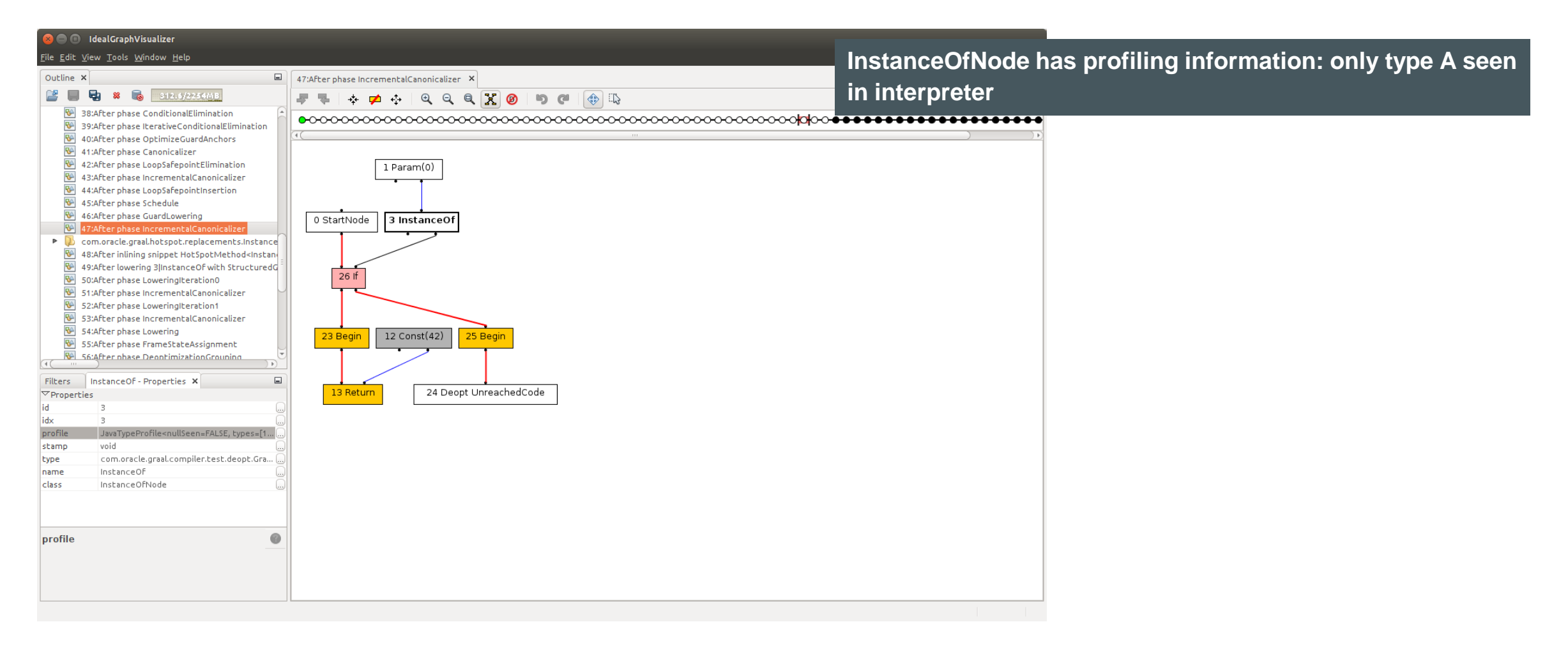

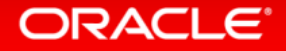

# Snippet After Parsing

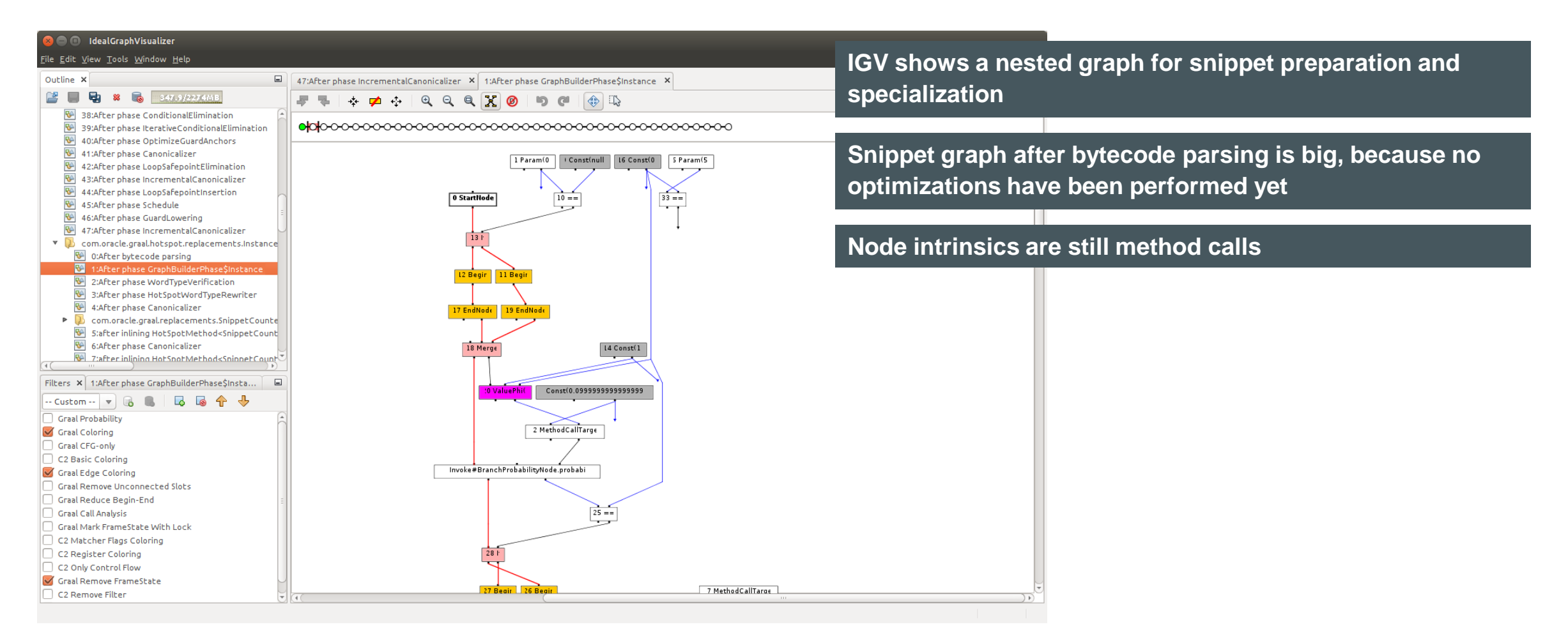

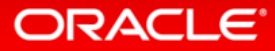

# Snippet After Preparation

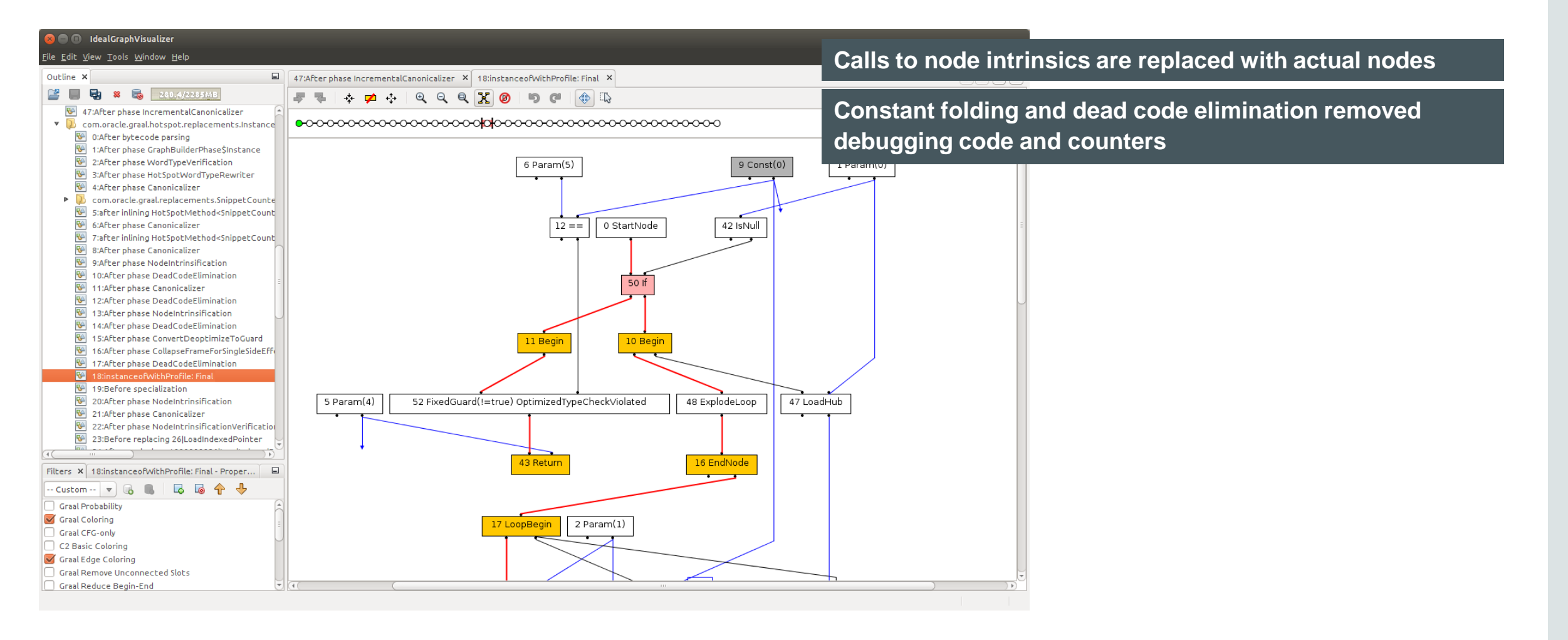

# Snippet After Specialization

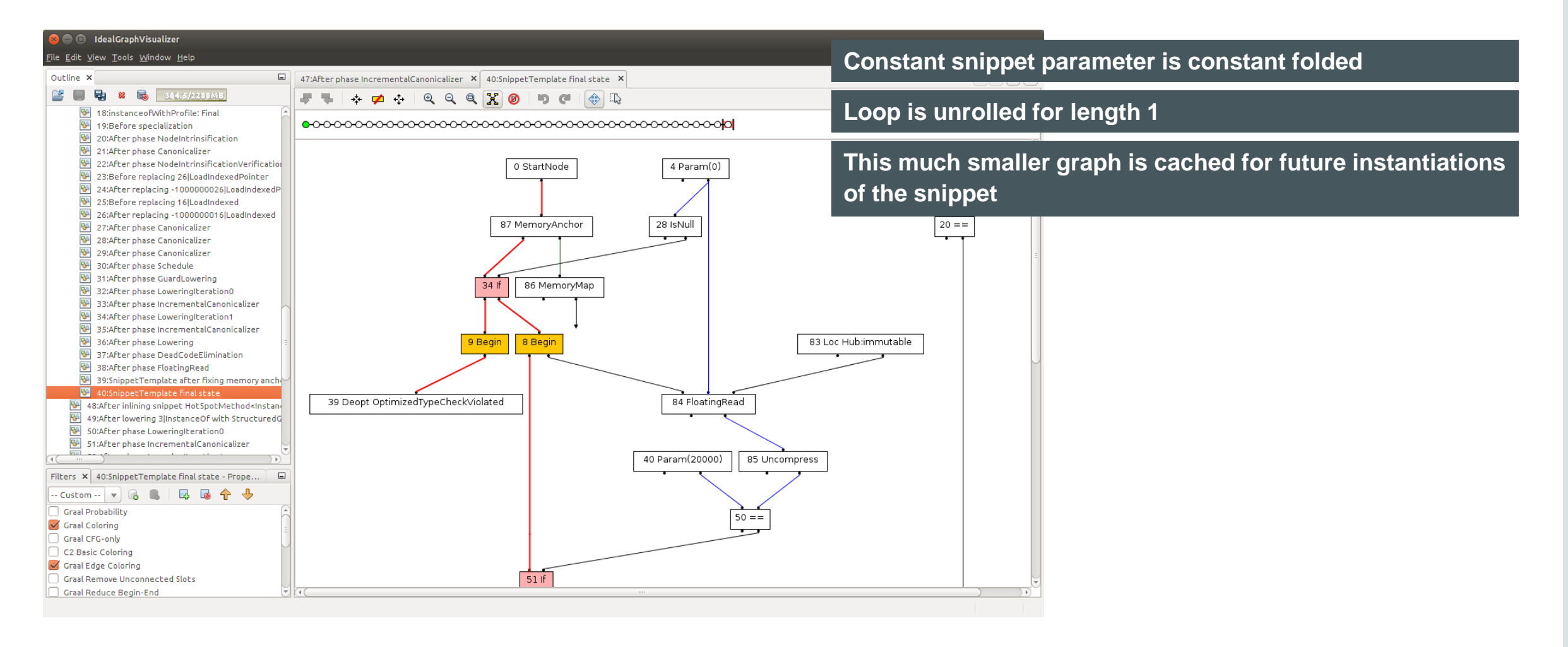

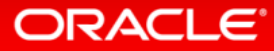

# Method After Lowering

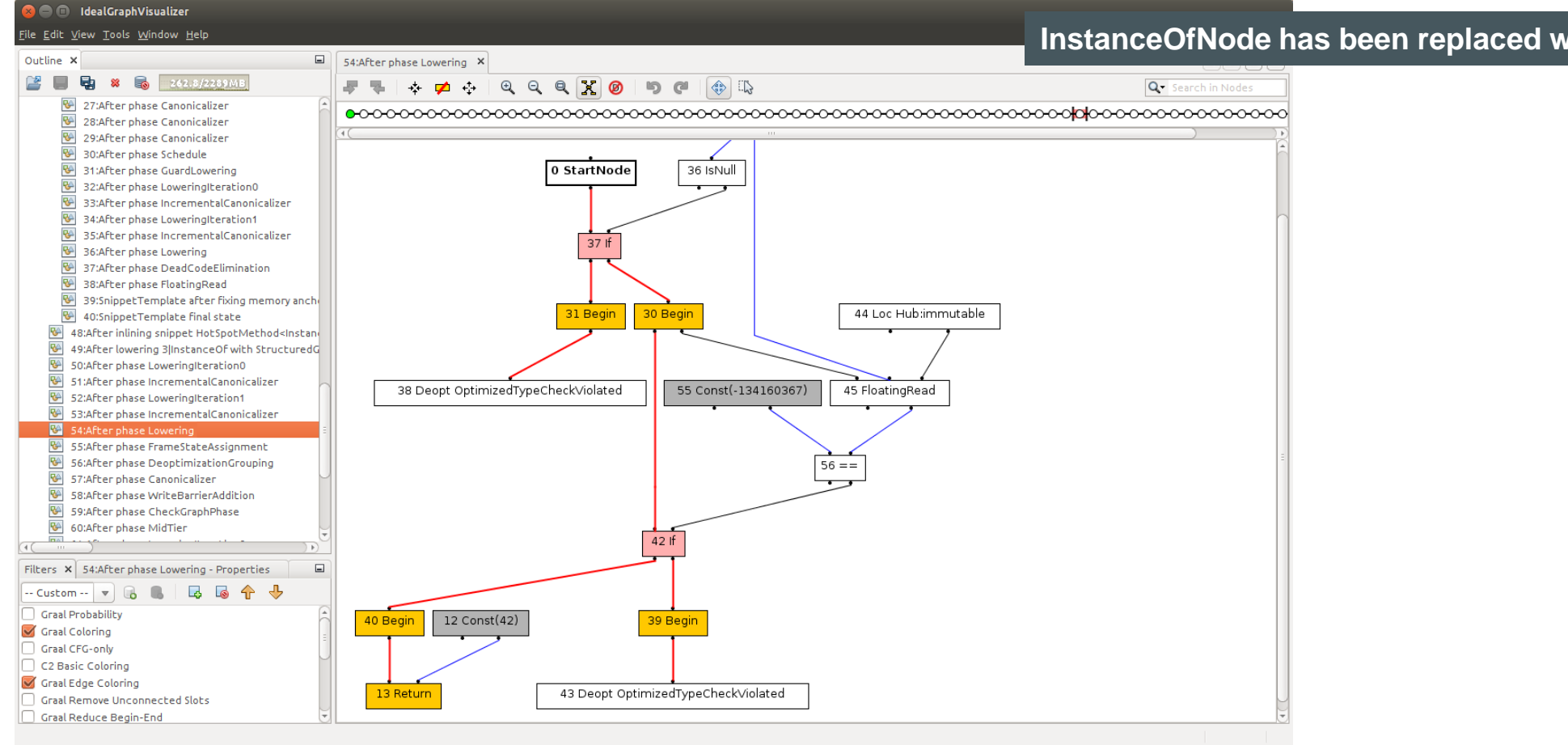

#### **InstanceOfNode has been replaced with snippet graph**

#### ORACLE<sup>®</sup>

# Compiler Intrinsics

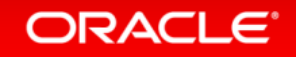

# Compiler Intrinsics

- Called "method substitution" in Graal
	- A lot mechanism and infrastructure shared with snippets
- Use cases
	- Use a special hardware instruction instead of calling a Java method
	- Replace a runtime call into the VM with low-level Java code
- Implementation steps
	- Define a node for the intrinsic functionality
	- Define a method substitution for the Java method that should be intrinsified
		- Use a node intrinsic to create your node
	- Define a LIR instruction for your functionality
	- Generate this LIR instruction in the LIRLowerable.generate() method of your node
	- Generate machine code in your LIRInstruction.emitCode() method

#### ORACI E

### Example: Intrinsification of Math.sin()

#### Java source code:

}

static double intrinsicUsage(double val) { return Math.sin(val);

**Java implementation of Math.sin() calls native code via JNI**

**x86 provides an FPU instruction: fsin**

#### Command line to run example:

./mx.sh igv & ./mx.sh c1visualizer & ./mx.sh unittest -G:Dump= -G:MethodFilter=GraalTutorial.intrinsicUsage GraalTutorial#testIntrinsicUsage

**C1Visualizer shows the LIR and generated machine code**

**Load the generated .cfg file with C1Visualzier**

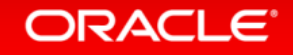

# After Parsing

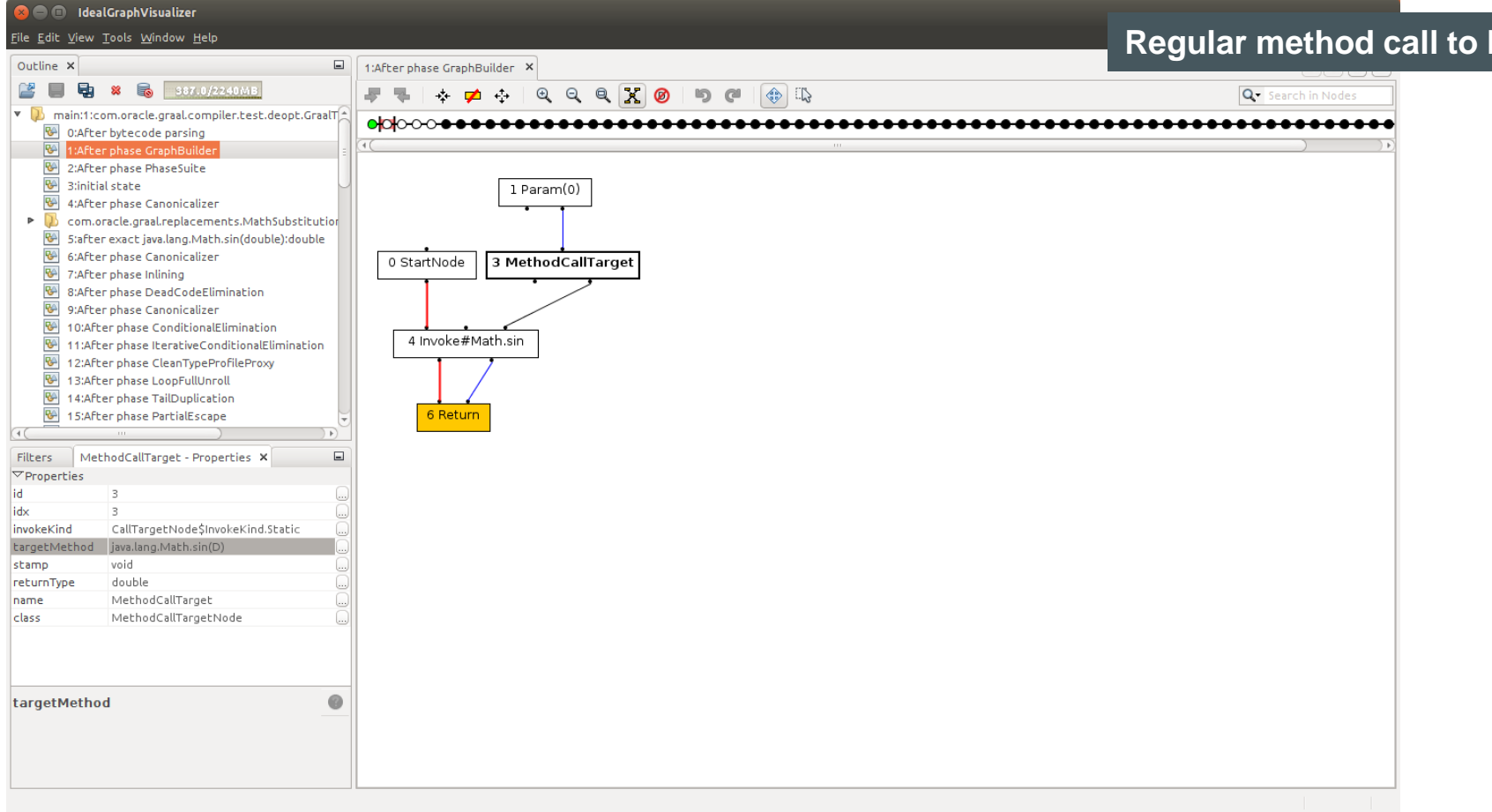

#### **Regular method call to Math.sin()**

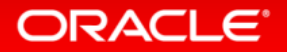

### Method Substitution

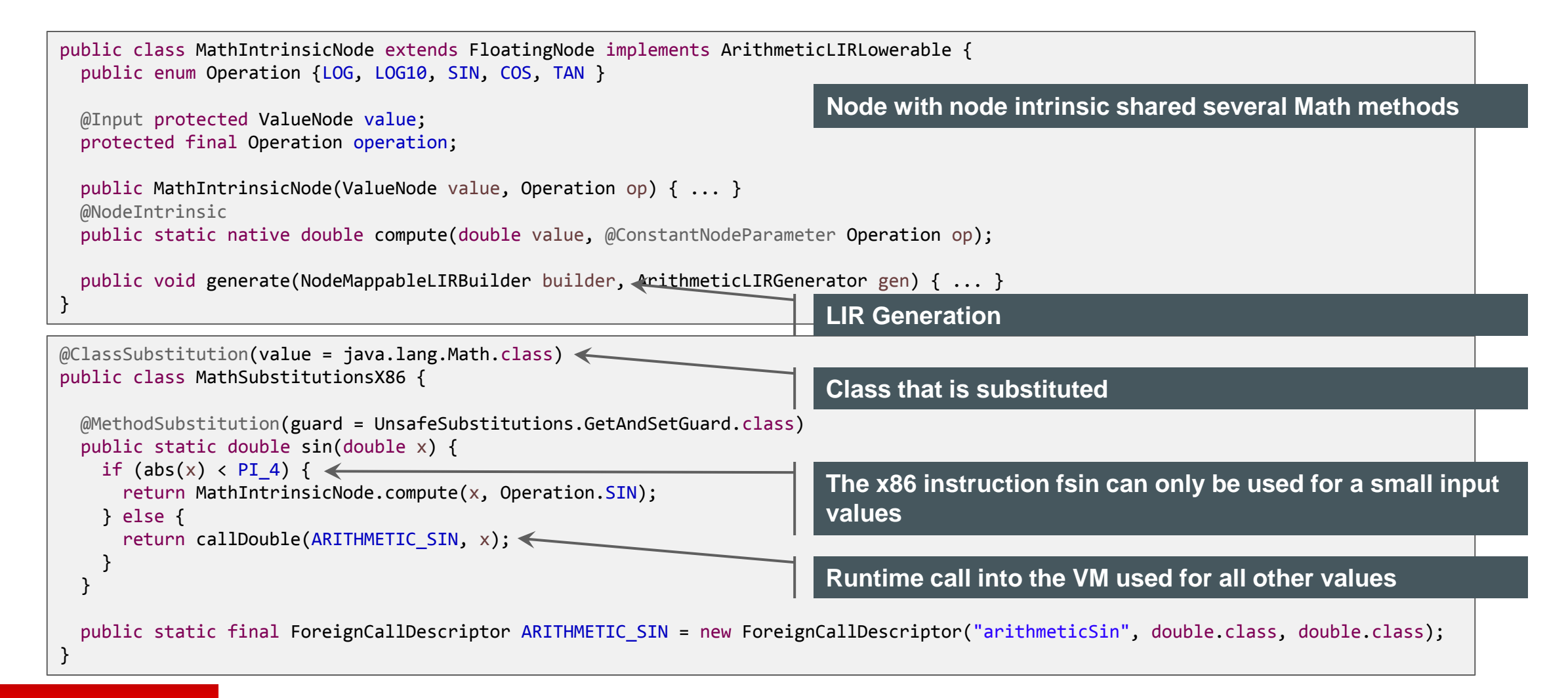

#### ORACLE<sup>®</sup>

## After Inlining the Substituted Method

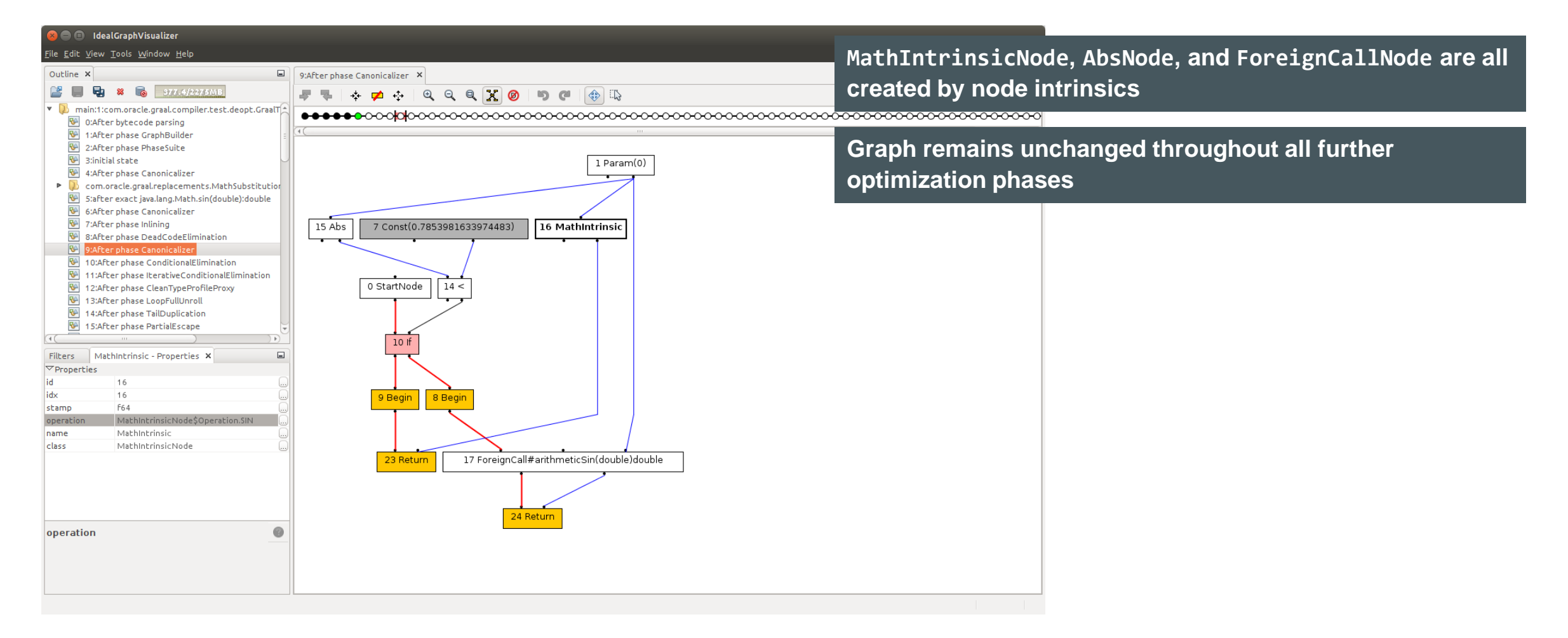

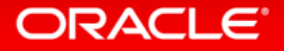

### LIR Instruction

```
public class AMD64MathIntrinsicOp extends AMD64LIRInstruction {
  public enum IntrinsicOpcode { SIN, COS, TAN, LOG, LOG10 }
 @Opcode private final IntrinsicOpcode opcode;
  @Def protected Value result;
  @Use protected Value input;
  public AMD64MathIntrinsicOp(IntrinsicOpcode opcode, Value result, Value input) {
    this.opcode = opcode;
    this.result = result;
    this.input = input;
 }
  @Override
  public void emitCode(CompilationResultBuilder crb, AMD64MacroAssembler masm) {
    switch (opcode) {
      case LOG: masm.flog(asDoubleReg(result), asDoubleReg(input), false); break;
      case LOG10: masm.flog(asDoubleReg(result), asDoubleReg(input), true); break;
     case SIN: masm.fsin<del>(asDoubleReg</del>(result), asDoubleReg(input)); break;
     case COS: masm.fcos(asDoubleReg(result), asDoubleReg(input)); break:
case TAN: masm.ftan(asDoubleReg(result), asDoubleReg(input)); <mark>pr</mark> Finally the call to the assembler to emit the bits
     default: throw GraalInternalError.shouldNotReachHere();
 }
 }
}
                                                                         LIR uses annotation to specify input, output, or temporary 
                                                                         registers for an instruction
```
# LIR Before Register Allocation

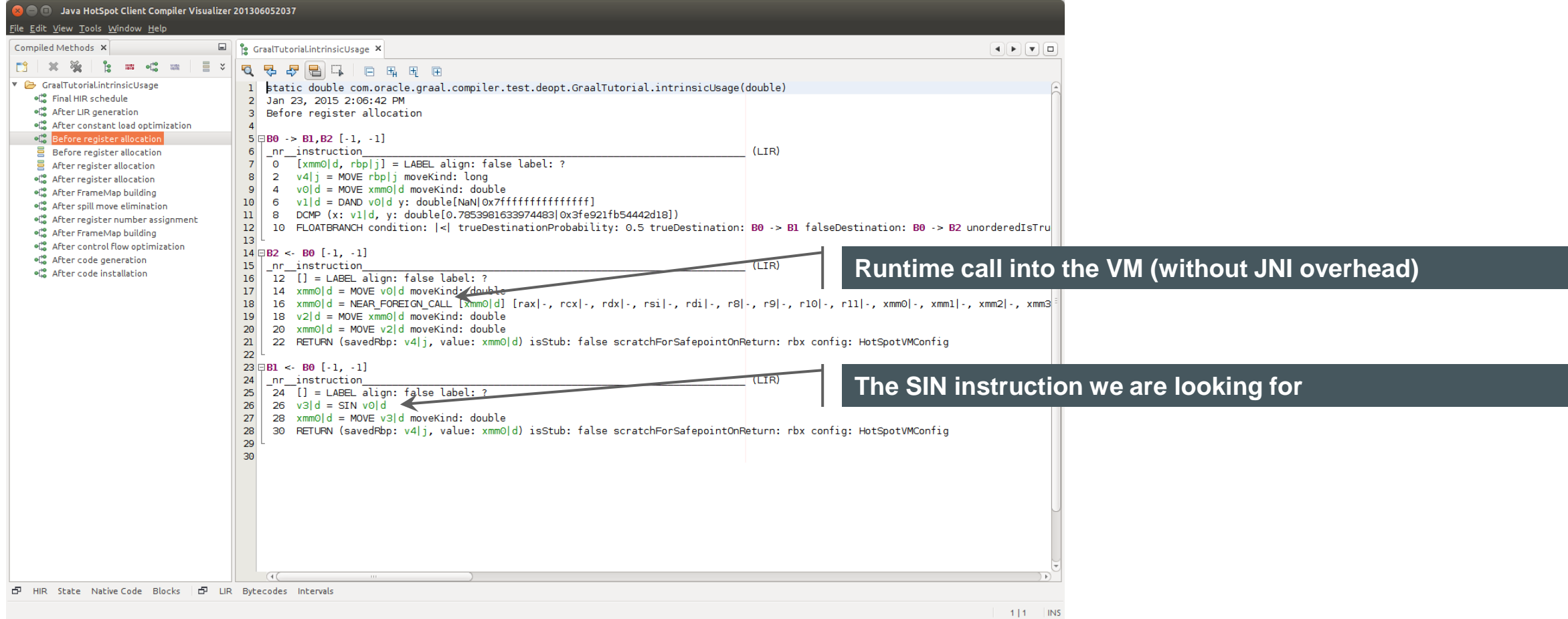

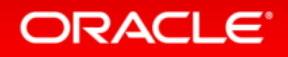

# Static Analysis using Graal

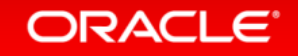

### Graal as a Static Analysis Framework

- Graal and the hosting Java VM provide
	- Class loading (parse the class file)
	- Access the bytecodes of a method
	- Access to the Java type hierarchy, type checks
	- Build a high-level IR graph in SSA form
	- Linking / method resolution of method calls
- Static analysis and compilation use same intermediate representation
	- Simplifies applying the static analysis results for optimizations

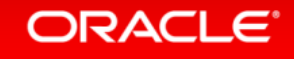

# Example: A Simple Static Analysis

• Implemented just for this tutorial, not complete enough for production use

• Goals

- Identify all methods reachable from a root method
- Identify the types assigned to each field
- Identify all instantiated types
- Fixed point iteration of type flows
	- Types are propagated from sources (allocations) to usages
- Context insensitive
	- One set of types for each field
	- One set of types for each method parameter / method return

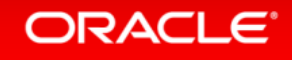

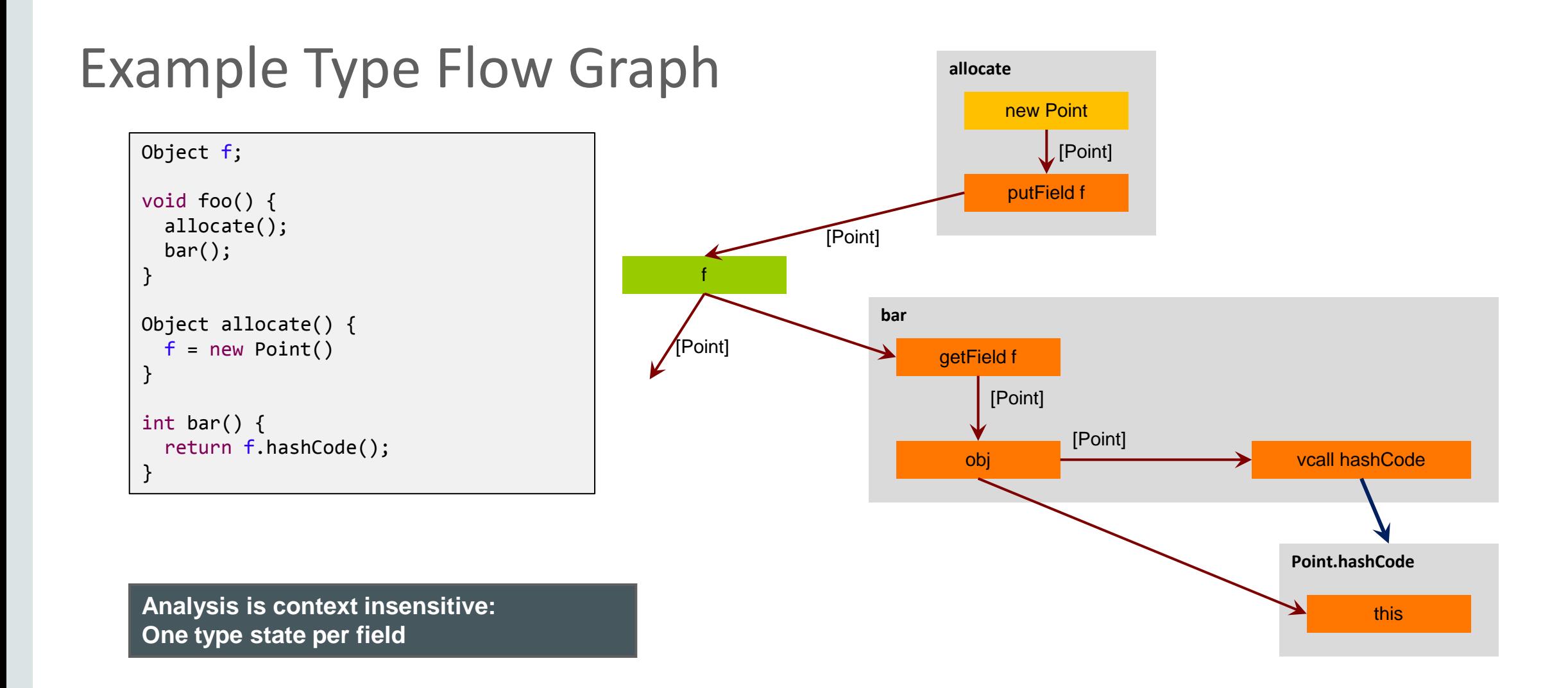

#### ORACLE<sup>®</sup>
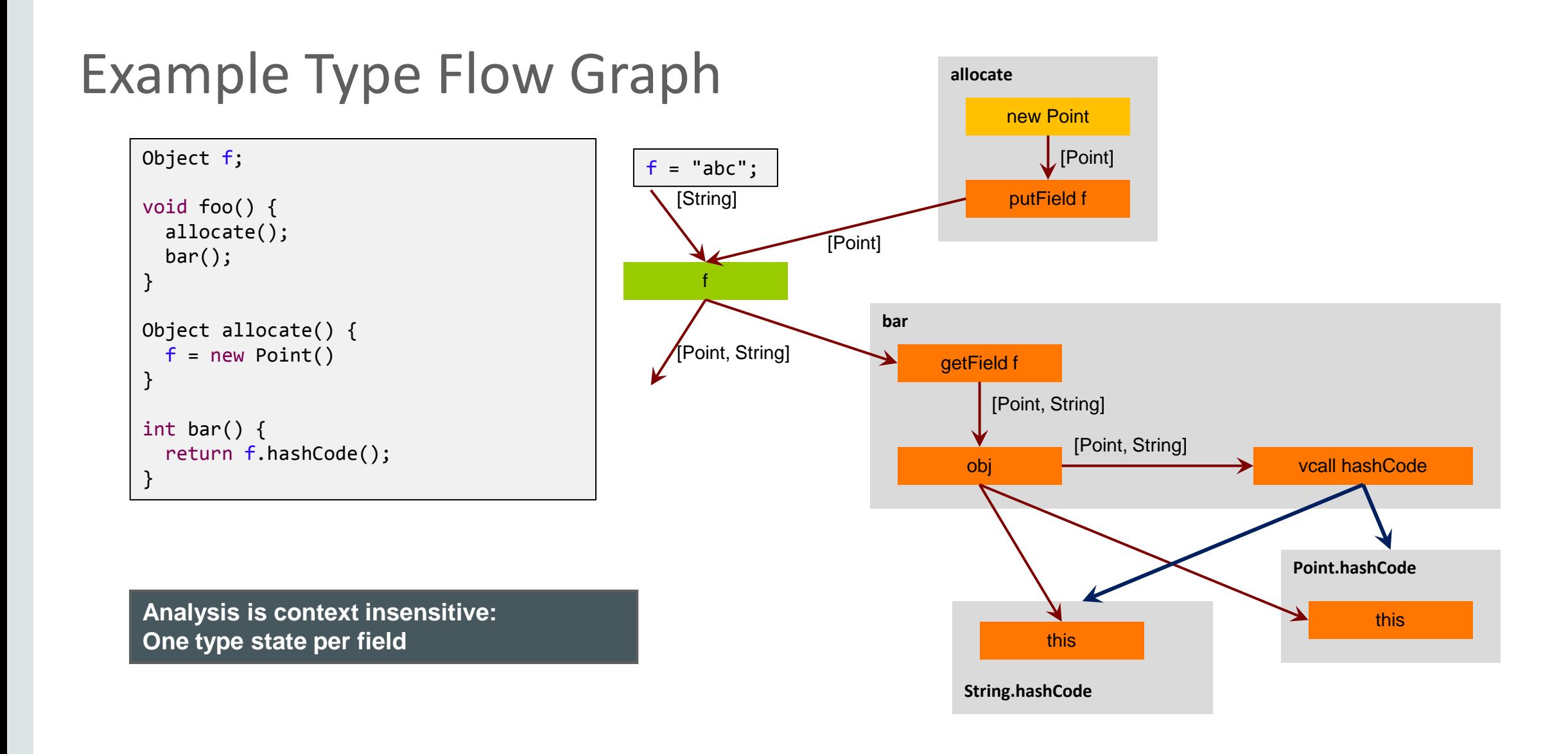

# Building the Graal Graph

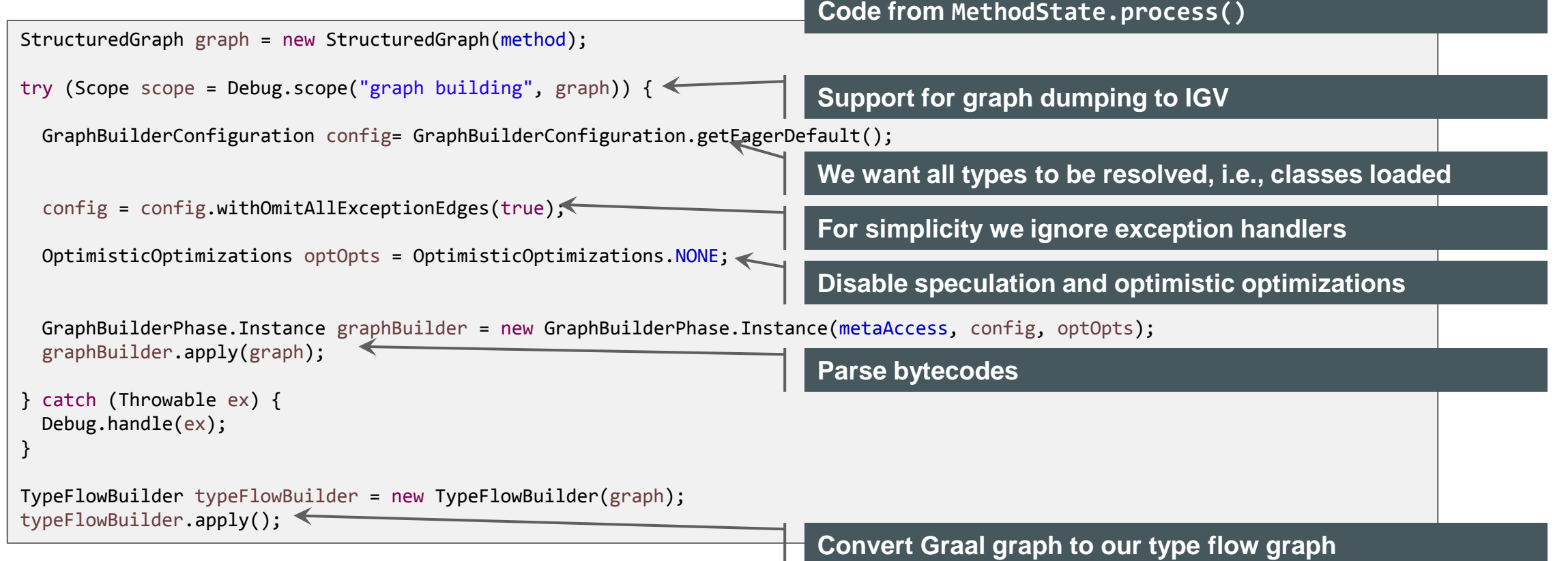

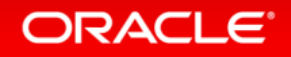

# Building the Type Flow Graph

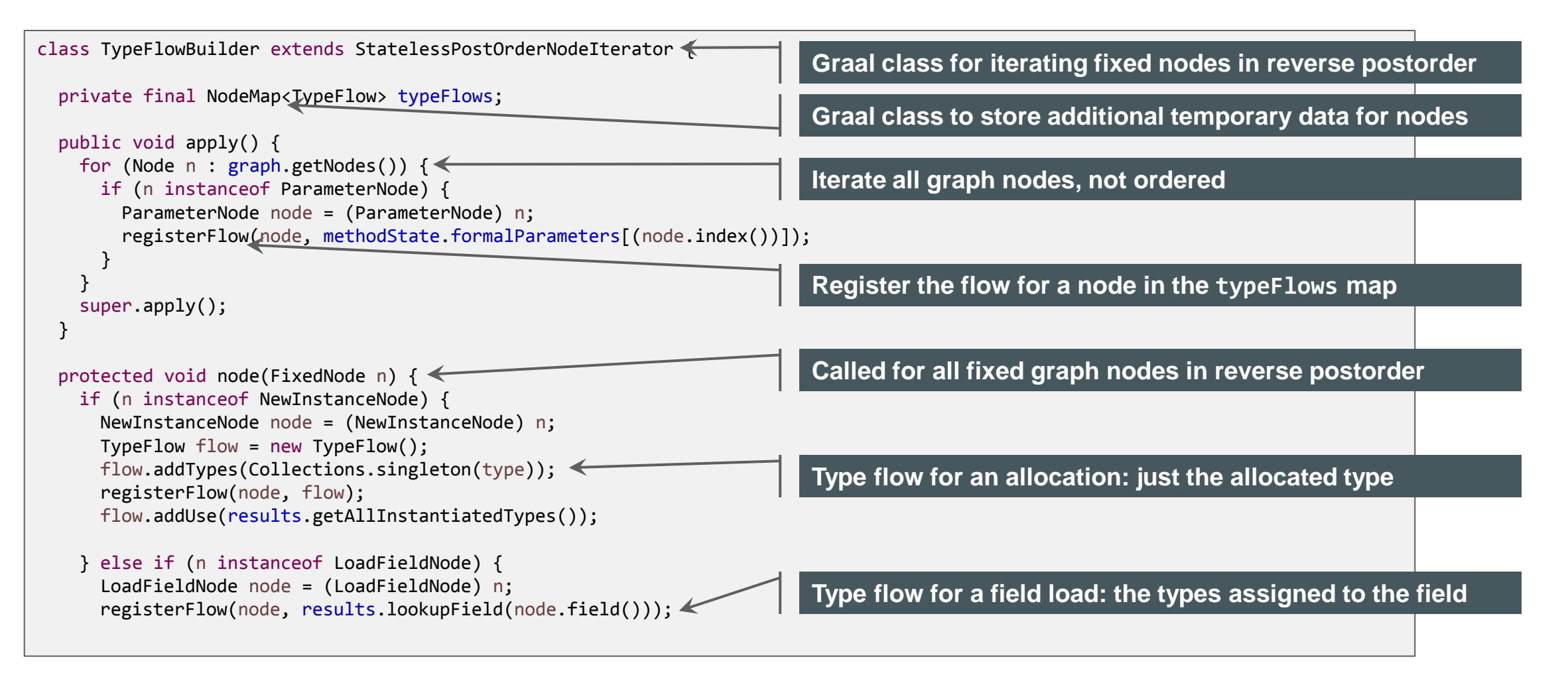

# Linking Method Invocations

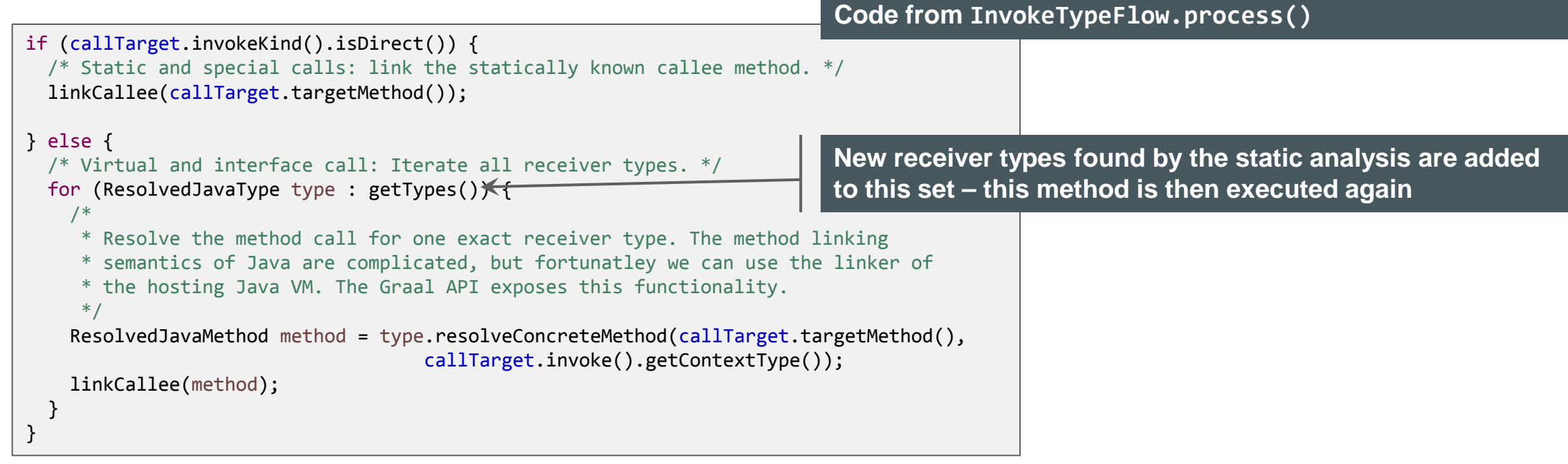

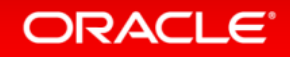

### Substrate VM

### **Static Analysis and Ahead-of-Time Compilation using Graal**

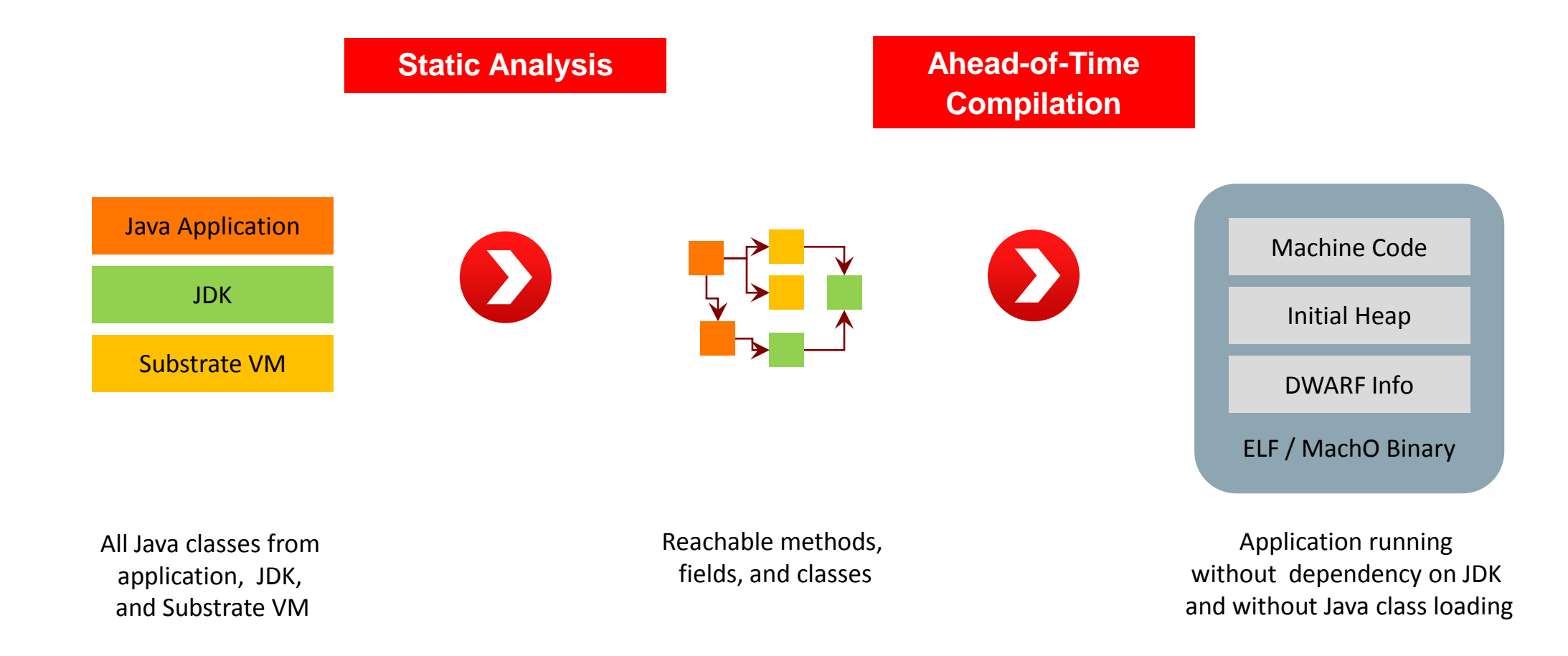

# Custom Compilations with Graal

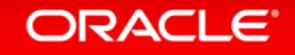

## Custom Compilations with Graal

- Applications can call Graal like a library to perform custom compilations
	- With application-specific optimization phases
	- With application-specific compiler intrinsics
	- Reusing all standard Graal optimization phases
	- Reusing lowerings provided by the hosting VM
- Example use cases
	- Perform partial evaluation
		- Staged execution
		- Specialize for a fixed number of loop iterations
	- Custom method inlining
	- Use special hardware instructions

### Example: Custom Compilation

```
public class InvokeGraal {
  protected final Backend backend;
  protected final Providers providers;
  protected final MetaAccessProvider metaAccess;
  protected final CodeCacheProvider codeCache;
  protected final TargetDescription target;
  public InvokeGraal() {
   /* Ask the hosting Java VM for the entry point object to the Graal API. */ RuntimeProvider runtimeProvider = Graal.getRequiredCapability(RuntimeProvider.class);
    /* The default backend (architecture, VM configuration) that the hosting VM is running on. */
    backend = runtimeProvider.getHostBackend();
   /* Access to all of the Graal API providers, as implemented by the hosting VM. */ providers = backend.getProviders();
    /* Some frequently used providers and configuration objects. */
    metaAccess = providers.getMetaAccess();
    codeCache = providers.getCodeCache();
    target = codeCache.getTarget();
 }
                                                                          See next slide
```
protected InstalledCode compileAndInstallMethod(ResolvedJavaMethod method) ...

#### Custom compilation of String.hashCode()

- \$ ./mx.sh igv &
- \$ ./mx.sh unittest -G:Dump= -G:MethodFilter=String.hashCode GraalTutorial#testStringHashCode

# Example: Custom Compilation

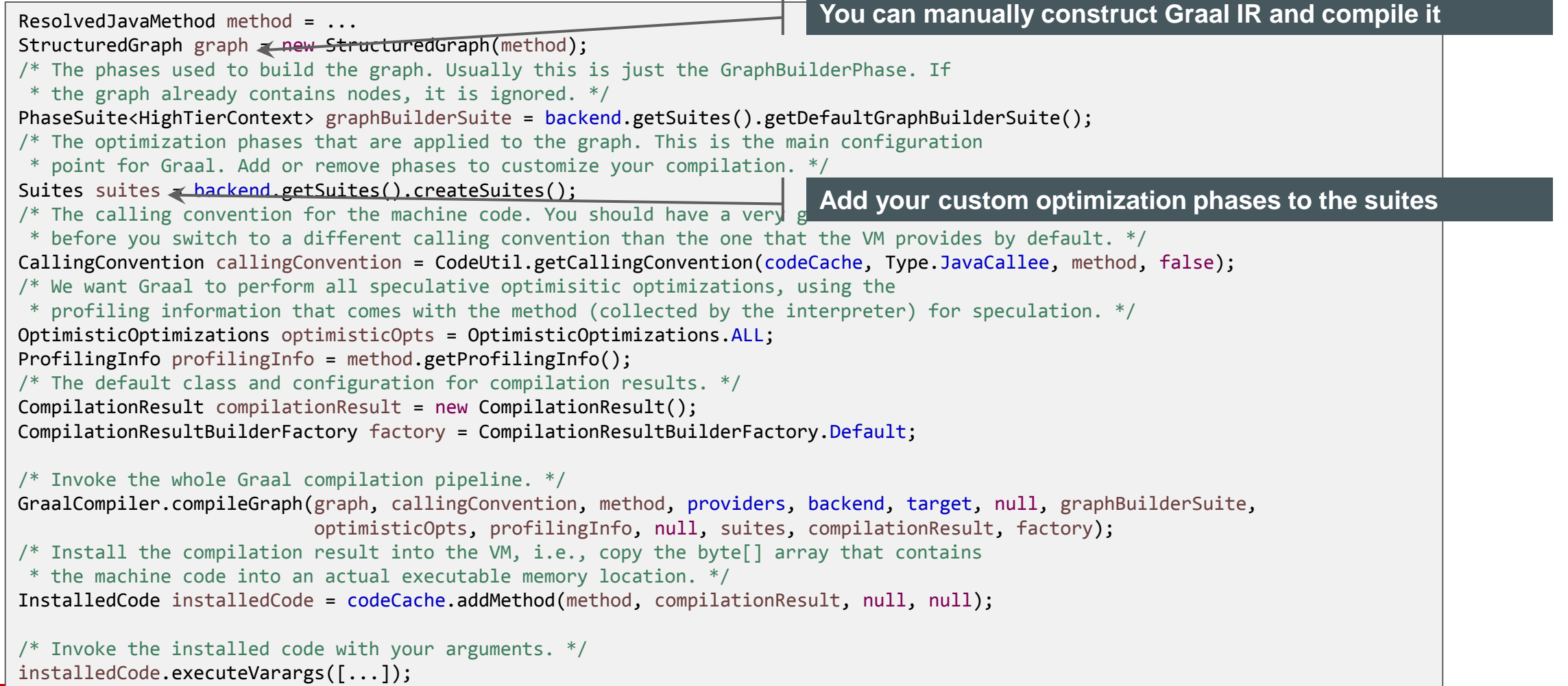

# Truffle

**A Language Implementation Framework that uses Graal for Custom Compilation**

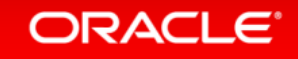

# "Write Your Own Language"

#### **Current situation How it should be**

#### Prototype a new language

Parser and language work to build syntax tree (AST), AST Interpreter

Write a "real" VM

In C/C++, still using AST interpreter, spend a lot of time implementing runtime system, GC, …

People start using it

People complain about performance

Define a bytecode format and write bytecode interpreter

Performance is still bad

Write a JIT compiler, improve the garbage collector

Prototype a new language in Java

Parser and language work to build syntax tree (AST) Execute using AST interpreter

#### People start using it

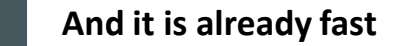

### **ORACLE**

### Truffle System Structure

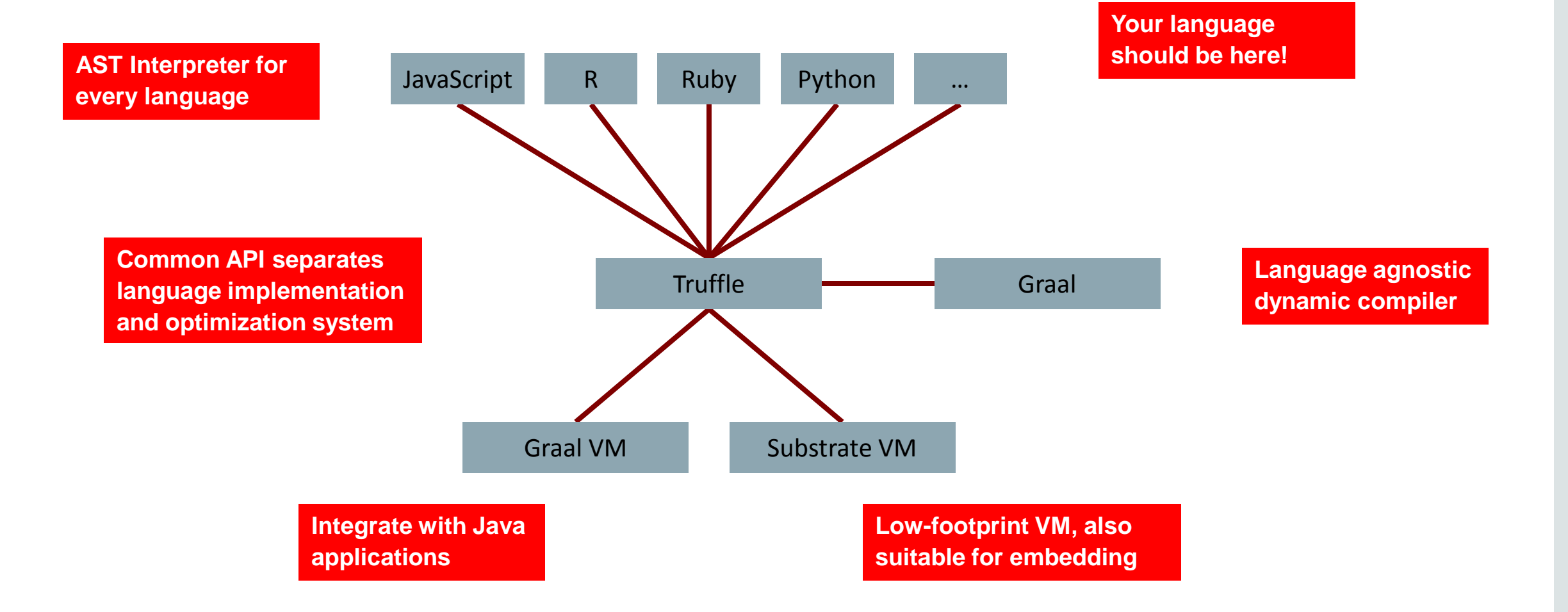

# Truffle Approach

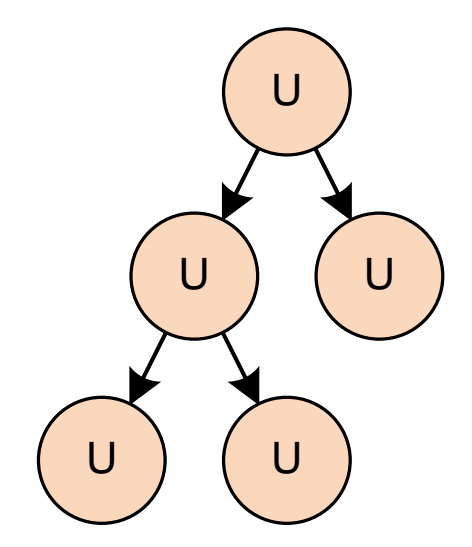

AST Interpreter Uninitialized Nodes

**Node Rewriting for Profiling Feedback**

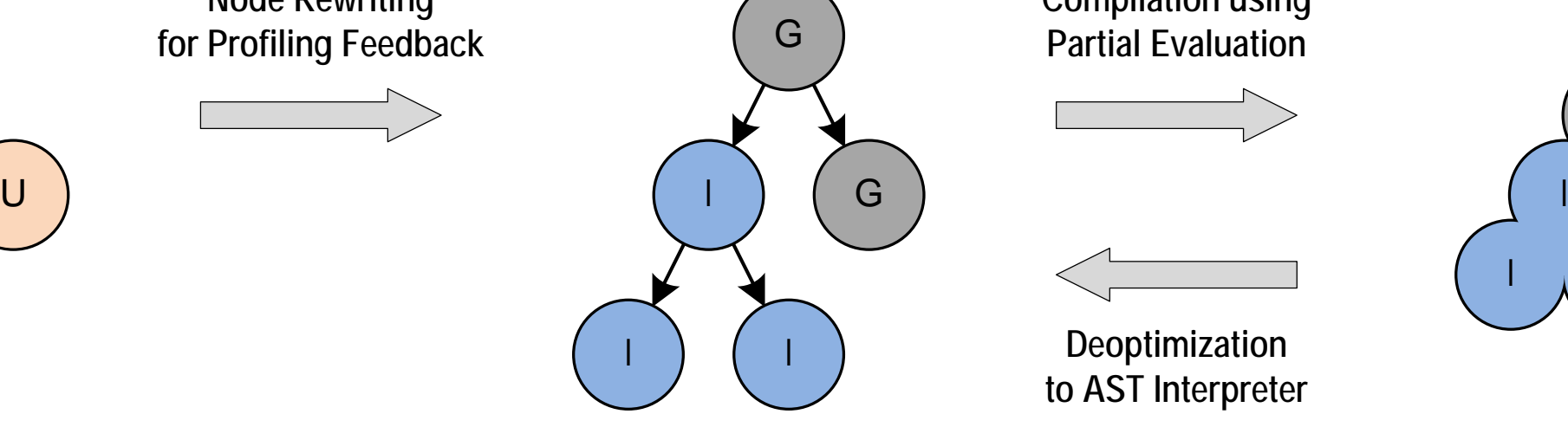

AST Interpreter Rewritten Nodes **Compilation using Partial Evaluation**

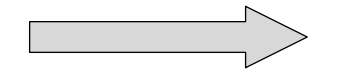

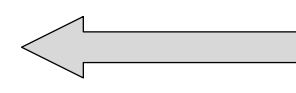

**Deoptimization to AST Interpreter**

Compiled Code

 $\Gamma_{\rm{1}}$  I

G

G

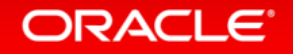

### Performance: JavaScript

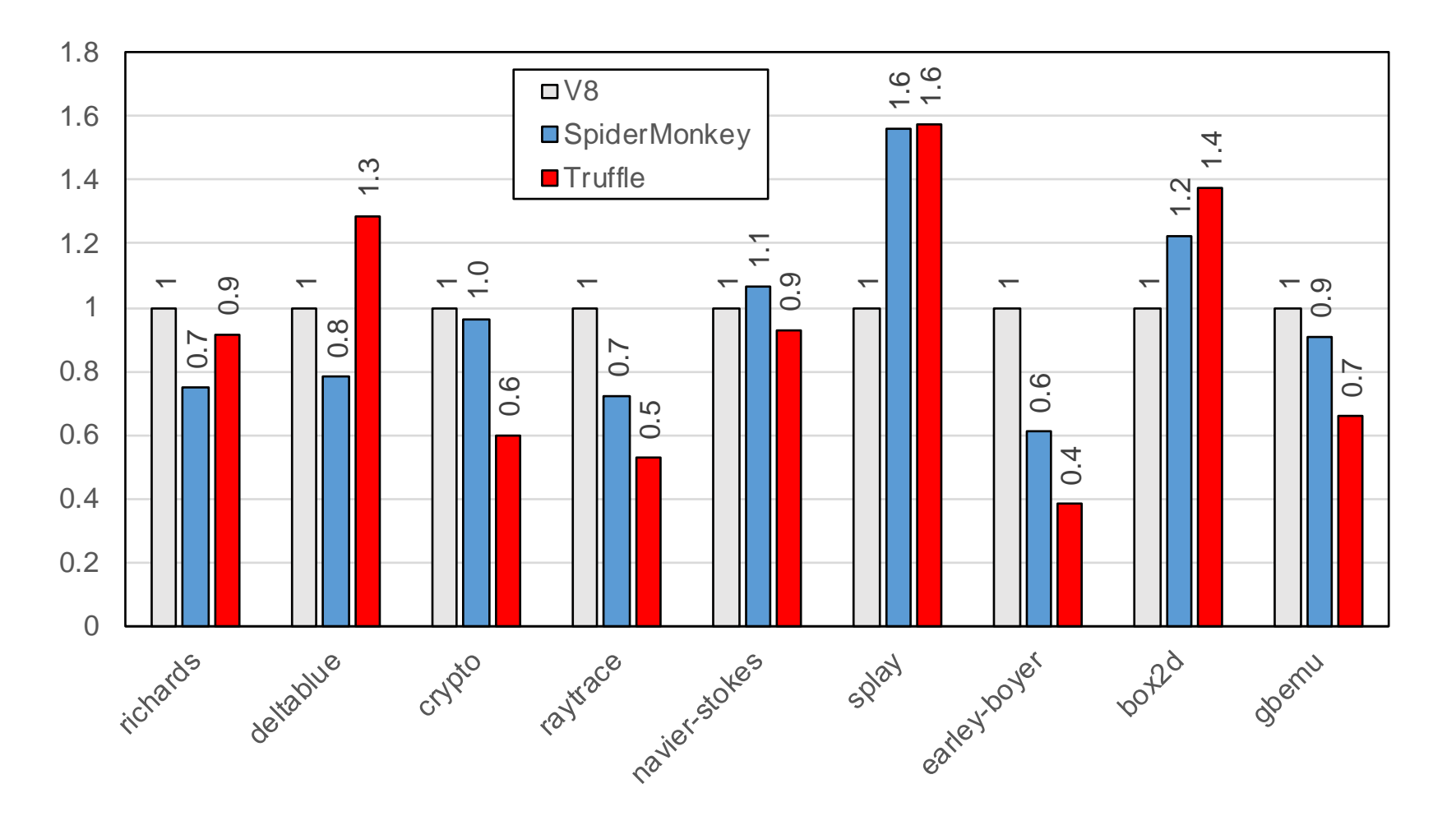

## Custom Graal Compilation in Truffle

- Custom method inlining
	- Unconditionally inline all Truffle node execution methods
	- See class PartialEvaluator, TruffleCacheImpl
- Custom escape analysis
	- Enforce that Truffle frames are escape analyzed
	- See class NewFrameNode
- Custom compiler intrinsics
	- See class CompilerDirectivesSubstitutions, CompilerAssertsSubstitutions
- Custom nodes for arithmetic operations with overflow check
	- See class IntegerAddExactNode, IntegerSubExactNode, IntegerMulExactNode
- Custom invalidation of compiled code when a Truffle Assumption is invalidated
	- See class OptimizedAssumption, OptimizedAssumptionSubstitutions

## Example: Visualize Truffle Compilation

#### SL source code:

```
function loop(n) {
  i = 0;while (i < n) {
    i = i + 1;
 }
   return i;
}
```
#### Machine code for loop:

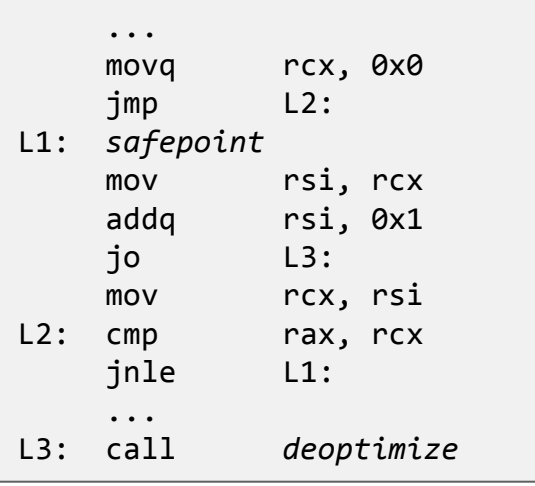

#### Run this example:

\$ ./mx.sh igv &

\$ ./mx.sh sl -G:Dump= -G:-TruffleBackgroundCompilation graal/com.oracle.truffle.sl.test/tests/LoopPrint.sl

**-G:-TruffleBackgroundCompilation forces compilation in the main thread**

**-G:Dump= dumps compiled functions to IGV**

### **ORACLE**®

### Graal Graph of Simple Language Method

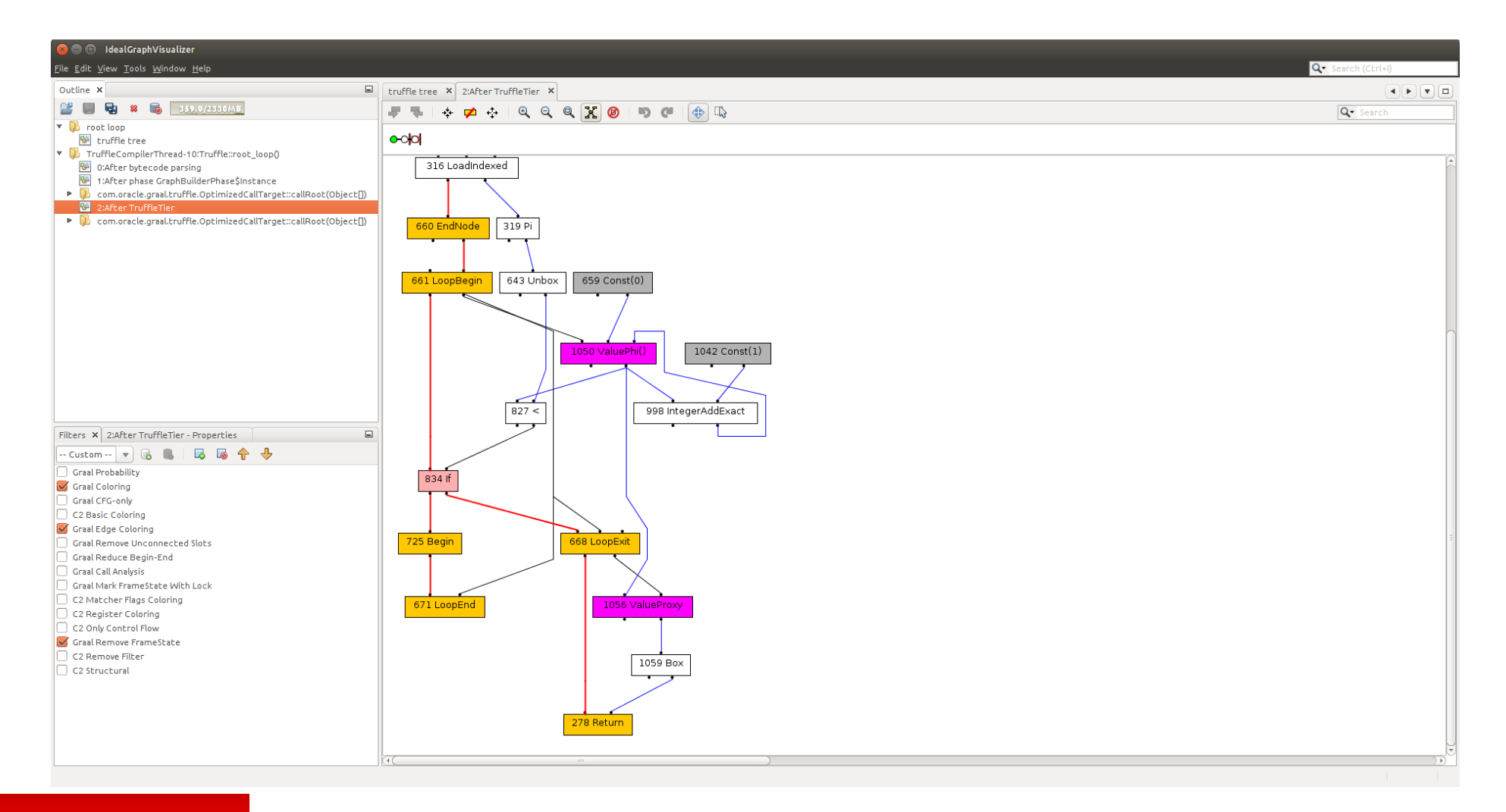

# Summary

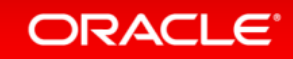

## Your Usage of Graal?

**http://openjdk.java.net/projects/graal/** graal-dev@openjdk.java.net

\$ hg clone http://hg.openjdk.java.net/graal/graal \$ cd graal \$ ./mx build \$ ./mx ideinit \$ ./mx vm *YourApplication*

More Installation Instructions: https://wiki.openjdk.java.net/display/Graal/Instructions

Graal License: GPLv2

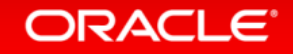

# **Hardware and Software Engineered to Work Together**

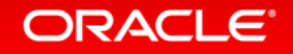

ORACLE®